Документ подписан простой электронной подписью Информация о владельце: ФИО: Алейник Станислав Николаевич Должность: Ректор Дата подписания: 08.02.2021 09:07:15 Уникальный программный ключ:

5258223550ea9fbeb23726a1609b6<del>00\BIC8DB0aD4D3D8ULXBCK0D50LXO}</del>SAMCTBA РОССИЙСКОЙ ФЕДЕРАЦИИ ФЕДЕРАЛЬНОЕ ГОСУДАРСТВЕННОЕ БЮДЖЕТНОЕ ОБРАЗОВАТЕЛЬНОЕ УЧРЕЖДЕНИЕ ВЫСШЕГО ОБРАЗОВАНИЯ «БЕЛГОРОДСКИИ ГОСУДАРСТВЕННЫ<u>И АГРА</u>РНЫИ УНИВЕРСИТЕТ

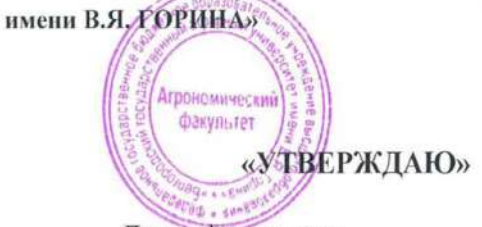

Декан факультета

Aucul

«  $09$  »  $07$  2020 г.

## РАБОЧАЯ ПРОГРАММА

### по дисциплине

## **«Пакеты прикладных программ»**

Направление - 21.04.02 Землеустройство и кадастры шифр, наименование

Квалификация - магистр

Год начала подготовки: 2020

п. Майский, 2020

Рабочая программа составлена с учетом требований:

• федерального государственного образовательного стандарта высшего образования по направлению подготовки 21.04.02 - «Землеустройство и кадастры» (уровень магистратуры), утвержденного приказом Министерства образования и науки РФ от 30 марта 2015 г. № 298;

• порядка организации и осуществления образовательной деятельности по образовательным программам высшего образования - программам бакалавриата, программам специалитета, программам магистратуры, утвержденного приказом Министерства образования и науки РФ от 05.04.2017 г. №301.

Составитель: Миронов А .Л ., к.т.н., доцент кафедры информатики и информационных технологий

Рассмотрена на заседании кафедры информатики и информационных технологий

« 48 »\_\_\_\_\_\_\_ 06\_\_\_\_\_\_\_\_\_\_ 2020 г., протокол № *\Ъ*

И.о. зав. кафедрой Голованова Е.В.

Согласована с выпускающей кафедрой землеустройства, ландшафтной архитектуры и плодоводства

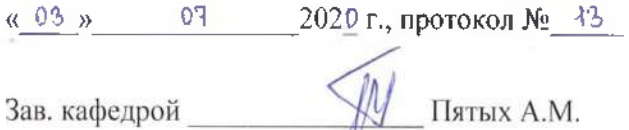

Одобрена методической комиссией агрономического факультета

« 03 » <sup>07</sup> <sup>2020 г., протокол № <sup>44</sup></sup>

Председатель методической комиссии

факультета Оразаева И.В.

Руководитель основной профессиональной образовательной программы

Мелентьев А.А.  $\mathcal{U}$ 

## I. ЦЕЛЬ И ЗАДАЧИ ДИСЦИПЛИНЫ I. **ЦЕЛЬ И ЗАДАЧИ ДИСЦИПЛИНЫ**

- 1.1. Цель дисциплины формирование знаний в области пакетов прикладных программ, как средства информационных технологий, которые позволяют совершенствовать и автоматизировать процессы в области профессиональной деятельности.
- 1.2. Задачи:
- изучение основных принципов, используемых в разработке интегрированных программных продуктов;
- изучение структуры, состава и назначения компонентов интегрированного ПО;
- формирование навыков работы со средствами автоматизации решения прикладных задач в профессиональной области;
- формирование навыков использования встроенных средств разработки (VBA в ППП Microsoft Office);
- освоение средств организации взаимодействия между компонентами и инструментальных средств расш ирения функциональности средств организации взаимодействия между компонентами и инструментальных средств расирения функциональности.

## **II. МЕСТО ДИСЦИПЛИНЫ В СТРУКТУРЕ ОСНОВНОЙ ПРО-ФЕССИОНАЛЬНОЙ ОБРАЗОВАТЕЛЬНОЙ ПРОГРАММЫ (ОПОП)**

## **2.1. Цикл (раздел) ООП, к которому относится дисциплина (модуль)**

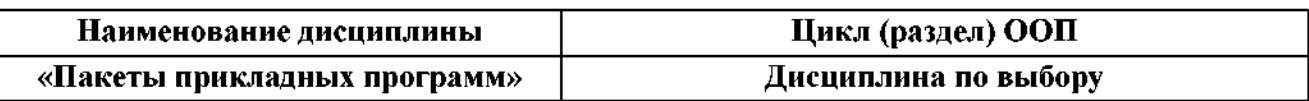

## **2.1. Цикл (раздел) ООП, к которому относится дисциплина**

Пакеты прикладных программ относится к дисциплинам по выбору (Б1.В.ДВ.03.01) основной образовательной программы.

## 2.2. Логическая взаимосвязь с другими частямиООП

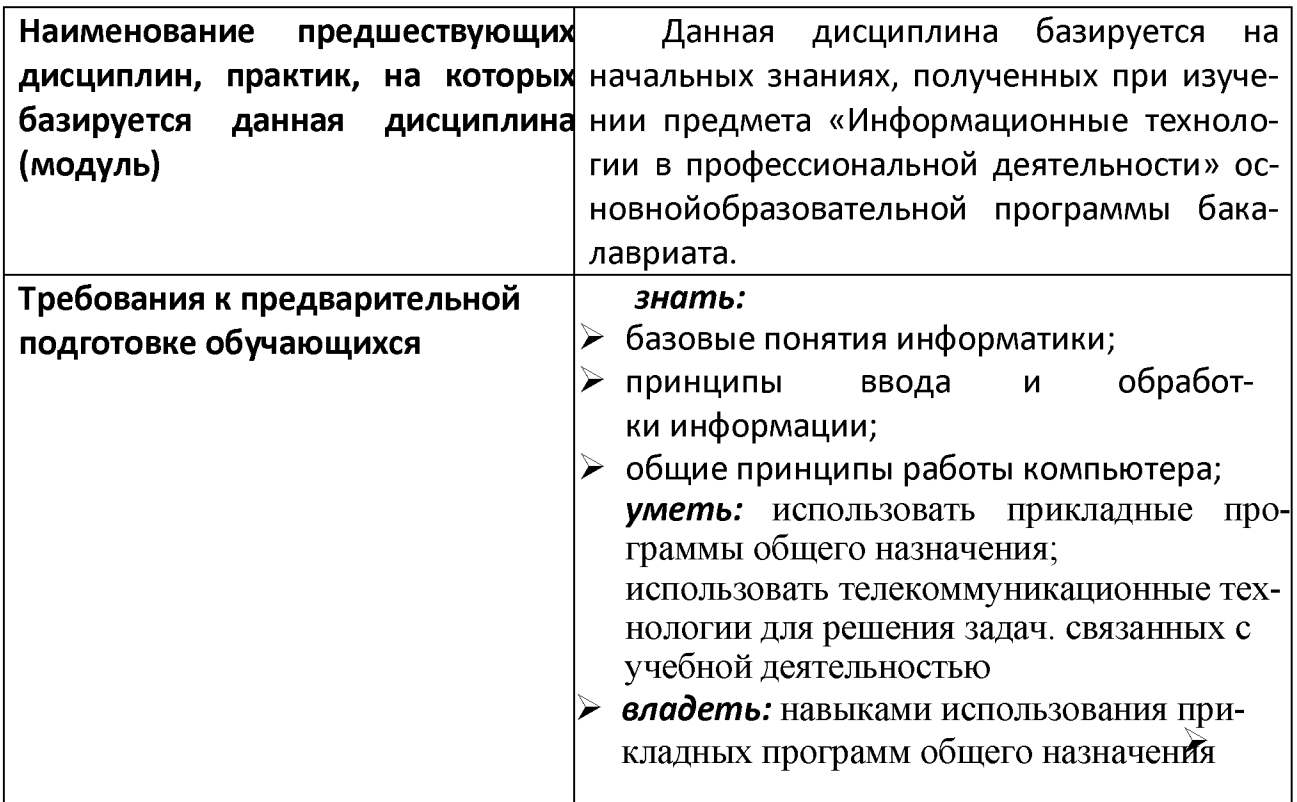

Освоение дисциплины «Пакеты прикладных программ» обеспечивает подготовку студентов в области использования средств вычислительной техники, использующих автоматизированные методы анализа, расчетов и компьютерного оформления.

## **III. ПЕРЕЧЕНЬ ПЛАНИРУЕМЫХ РЕЗУЛЬТАТОВ ОБУЧЕНИЯ** ПО ДИСЦИПЛИНЕ, СООТНЕСЕННЫХ С ПЛАНИРУЕМЫМИ РЕЗУЛЬТАТАМИ ОСВОЕНИЯ ОБРАЗОВАТЕЛЬНОЙ ПРО-*<u>FPAMMЫ</u>*

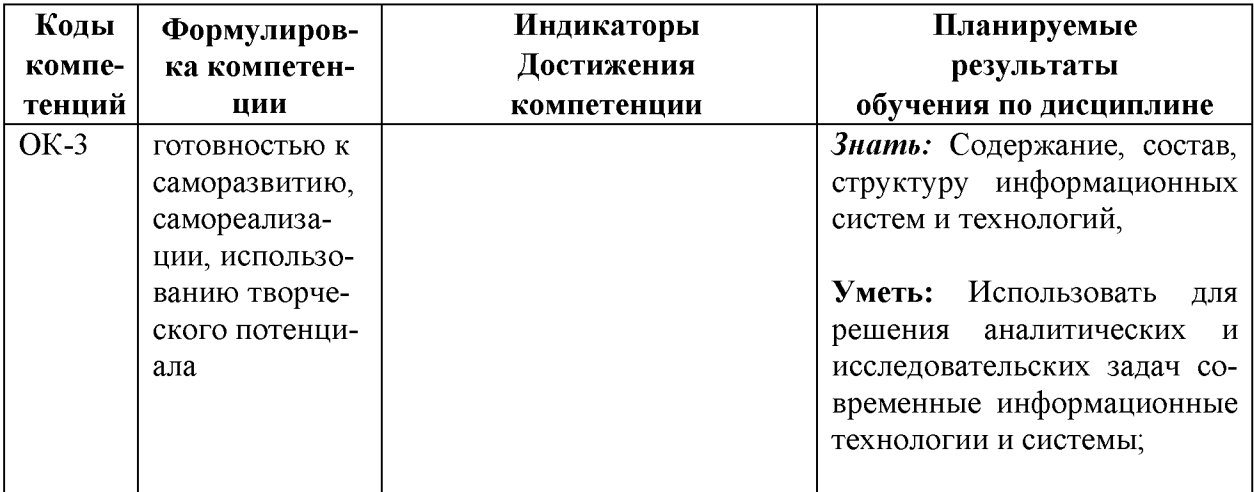

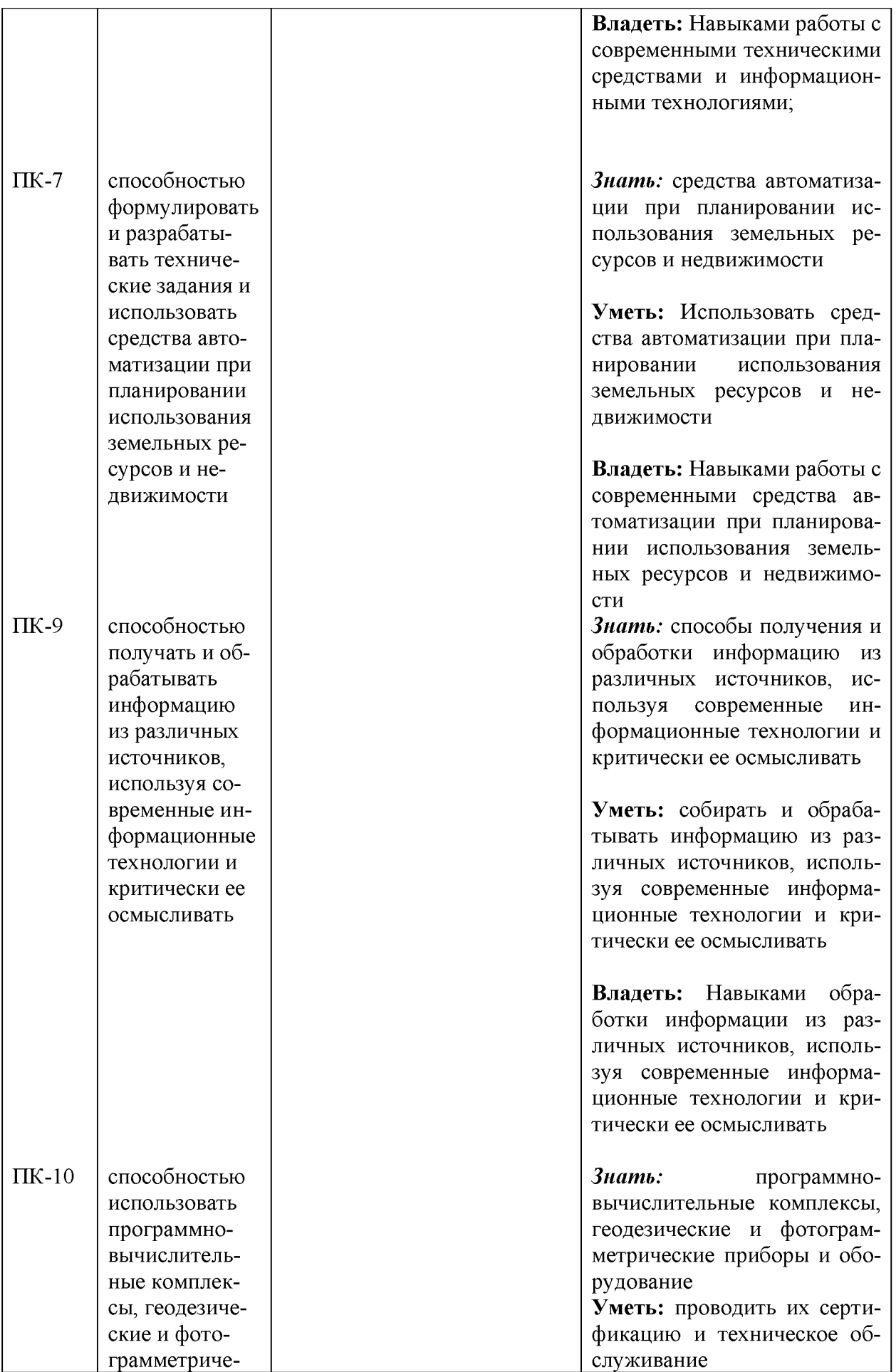

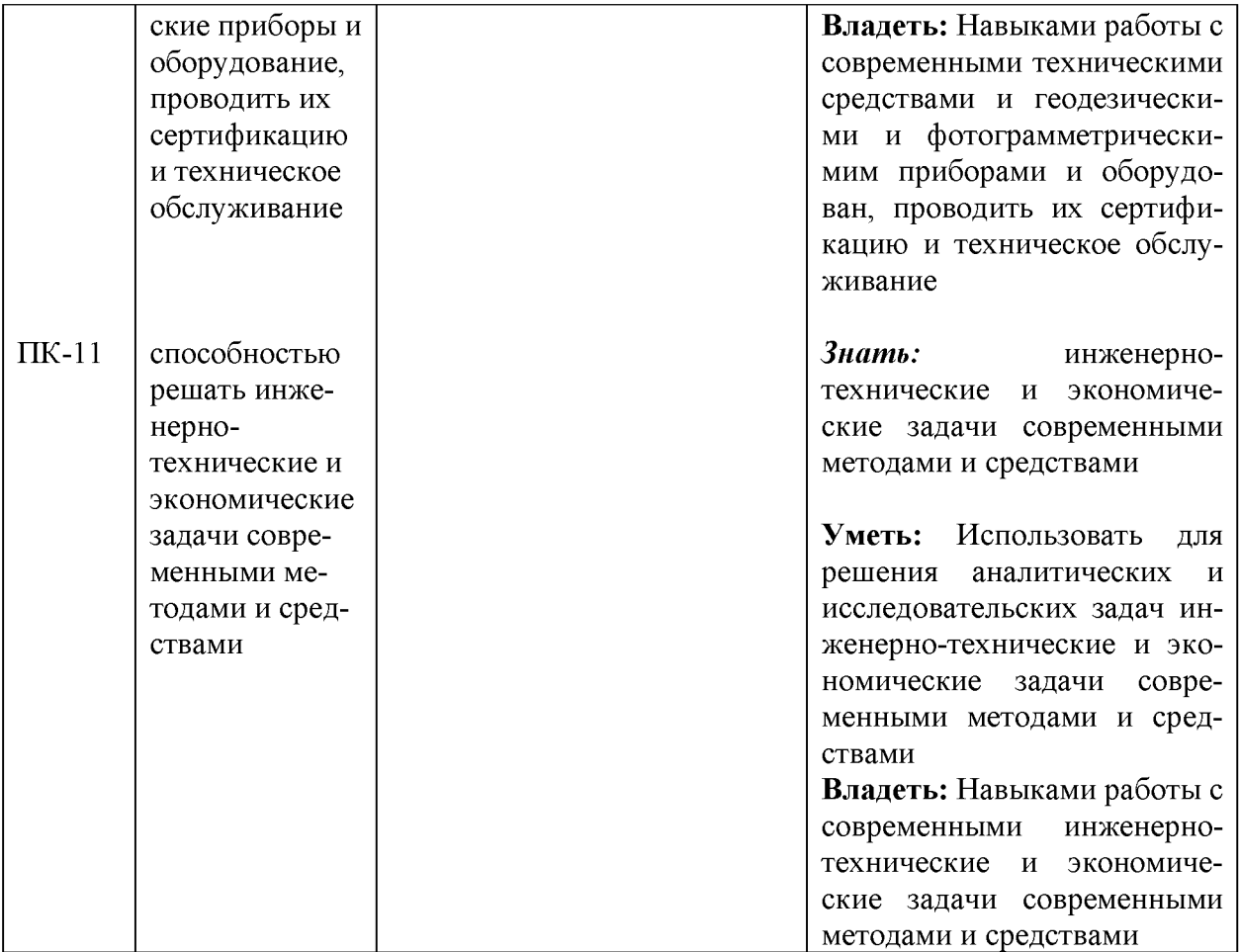

## **IV. ОБЪЕМ, СТРУКТУРА, СОДЕРЖАНИЕ ДИСЦИПЛИНЫ, ВИДЫ УЧЕБНОЙ РАБОТЫ И ФОРМЫ КОНТРОЛЯ ЗНАНИЙ**

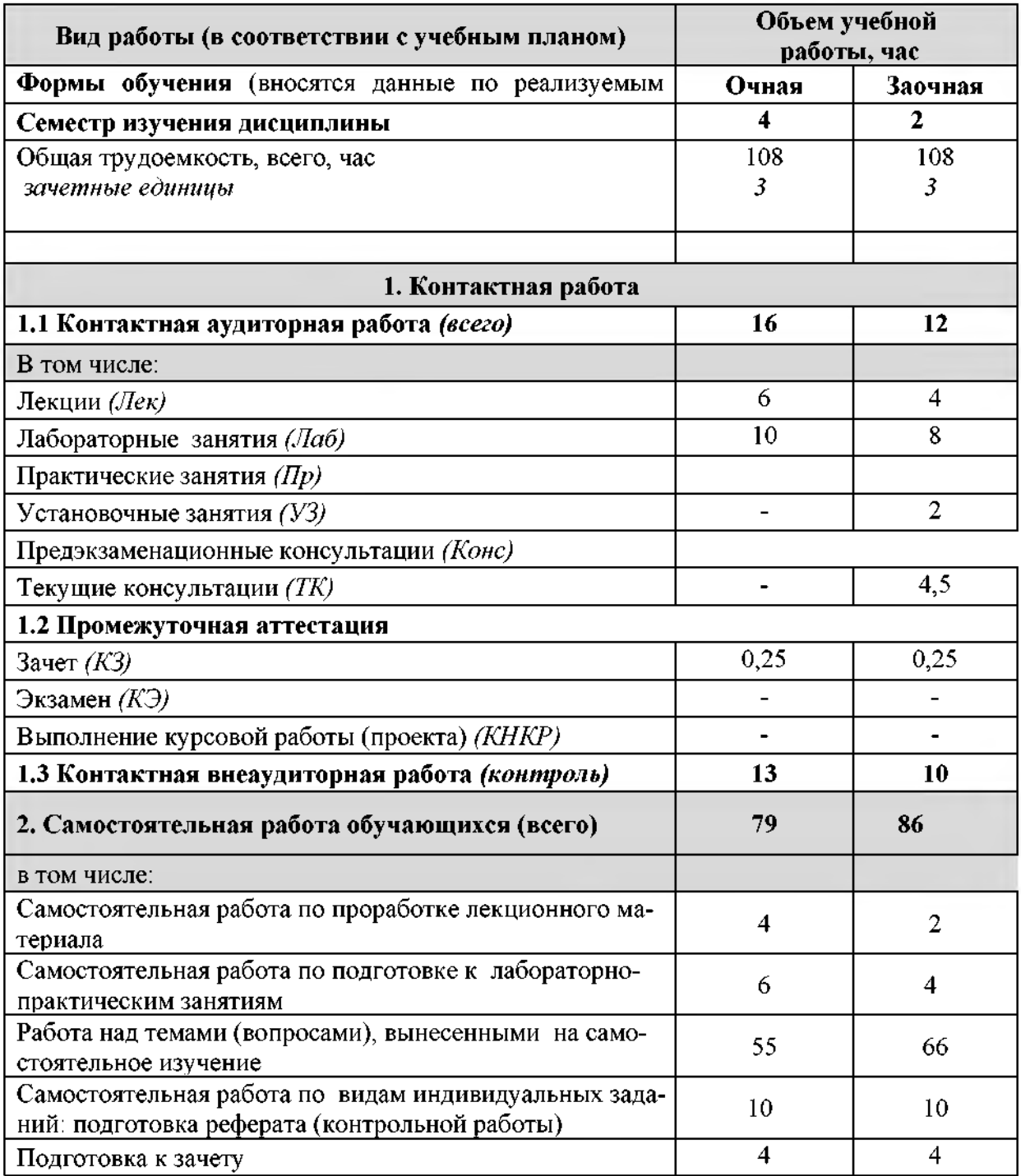

## **4.1 Распределение объема учебной работы по формам обучения**

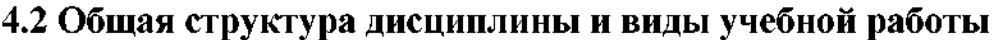

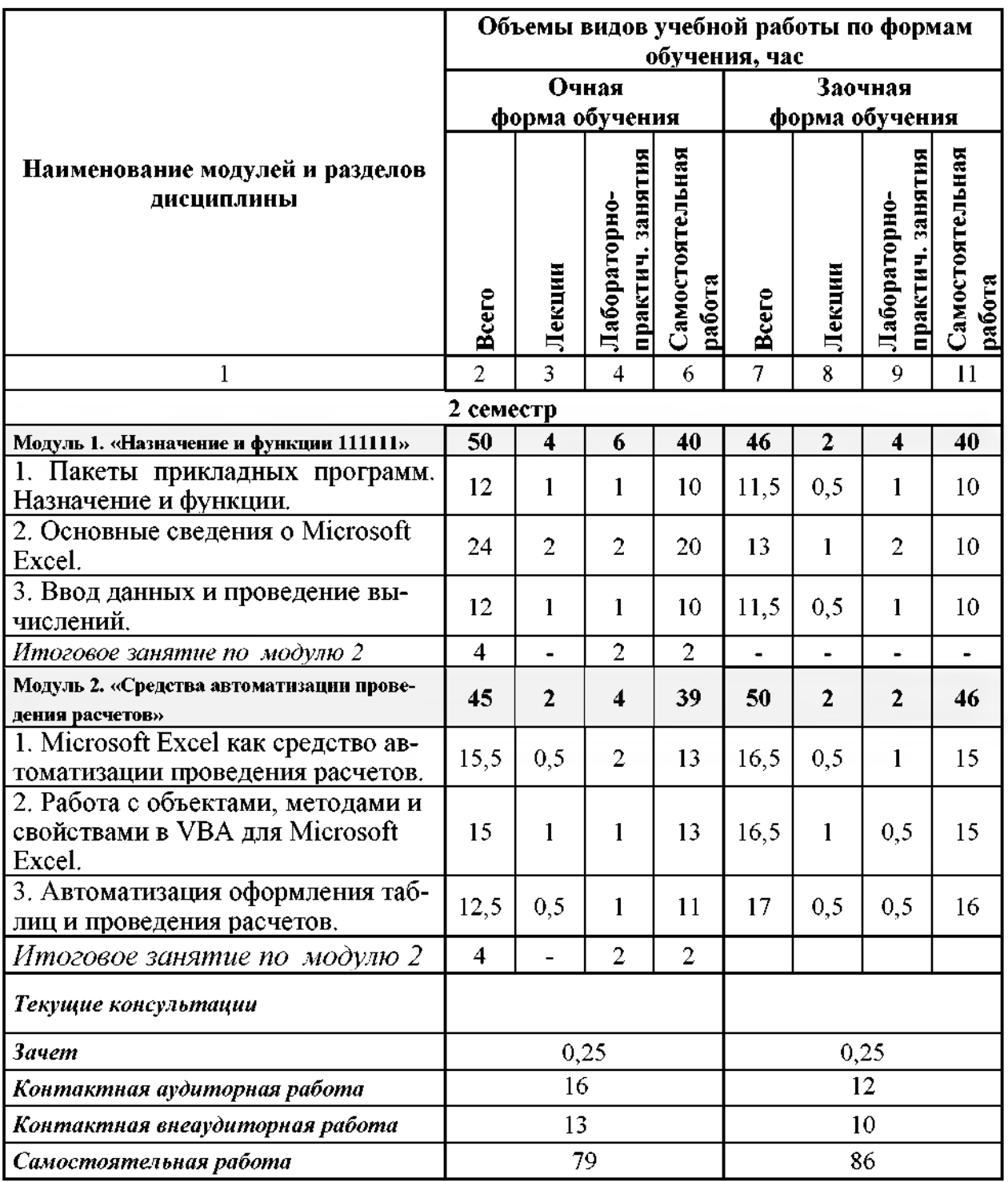

## 4.3 Содержание дисциплины

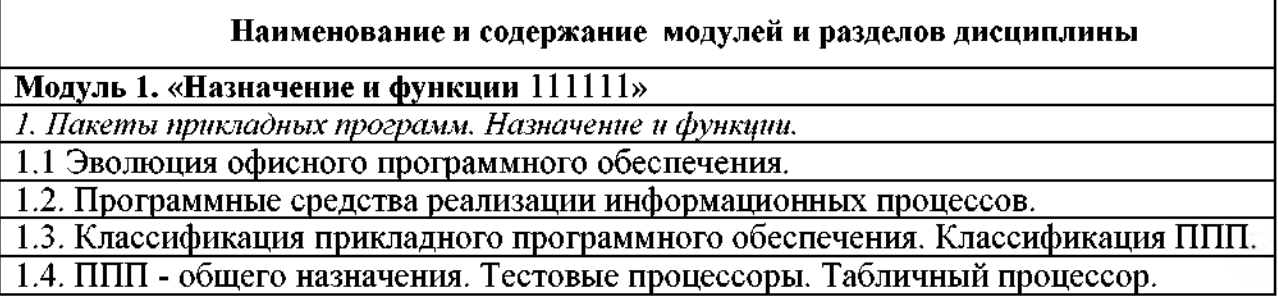

2. Основные сведения о Microsoft Office.

2.1. Основные особенности, запуск, структура окна, работа с листами и окнами, контекстное меню, инструментальное меню, структура таблицы, содержимое и значения ячеек, способы адресации.

2.2. Основные команды: форматирование ячеек, автозаполнение, сохранение и загрузка файлов.

2.3. Программная среда

3. Ввод данных и проведение вычислений.

3.1. Типы данных.

3.2. Формулы.

3.3 Использование относительной и абсолютной адресации

3.4 Форматирование таблиц

Модуль 2. «Средства автоматизации проведения расчетов»

1. Microsoft Excel как средство автоматизации проведения расчетов

1.1. Основные сведения о редакторе Visual Basic for Application (VBA). Принципы автоматизации проведения расчетов, основные команды.

1.2 Виды процедур (макрос, подпрограмма, функция) и особенности их оформления, основные понятия об объектах, методах и свойствах.

1.3 Автоматическое создание макроса, сокращение полученного текста, способы запуска макроса.

2. Работа с объектами, методами и свойствами в VBA для Microsoft Excel.

2.1 Объекты рабочего пространства Microsoft Excel.

2.2 Понятия контейнера, коллекции и их использование.

2.3 Основные принципы использования методов: с аргументами и без аргументов, обращение по имени и обращение по порядку, Range-методы.

2.4 Основные принципы работы со свойствами объектов.

3. Автоматизация оформления таблиц и проведения расчетов.

3.1 Особенности оформления и использования функций и подпрограмм, встроенные функции, организация диалога с пользователем.

3.2 Использование автоматического создания макроса.

3.3 Методы копирования, перемещения и автозаполнения содержимого ячеек.

3.4 Методы оформления таблиц.

## **V. ОЦЕНКА ЗНАНИЙ И ФОНД ОЦЕНОЧНЫХ СРЕДСТВ ДЛЯ ПРОВЕДЕНИЯ ТЕКУЩЕГО КОНТРОЛЯ ЗНАНИЙ И ПРОМЕЖУТОЧНОЙ ДИСЦИПЛИНЕ**

## **5.1 Формы контроля знаний, рейтинговая оценка и формируемые компетенции (дневная форма обучения)**

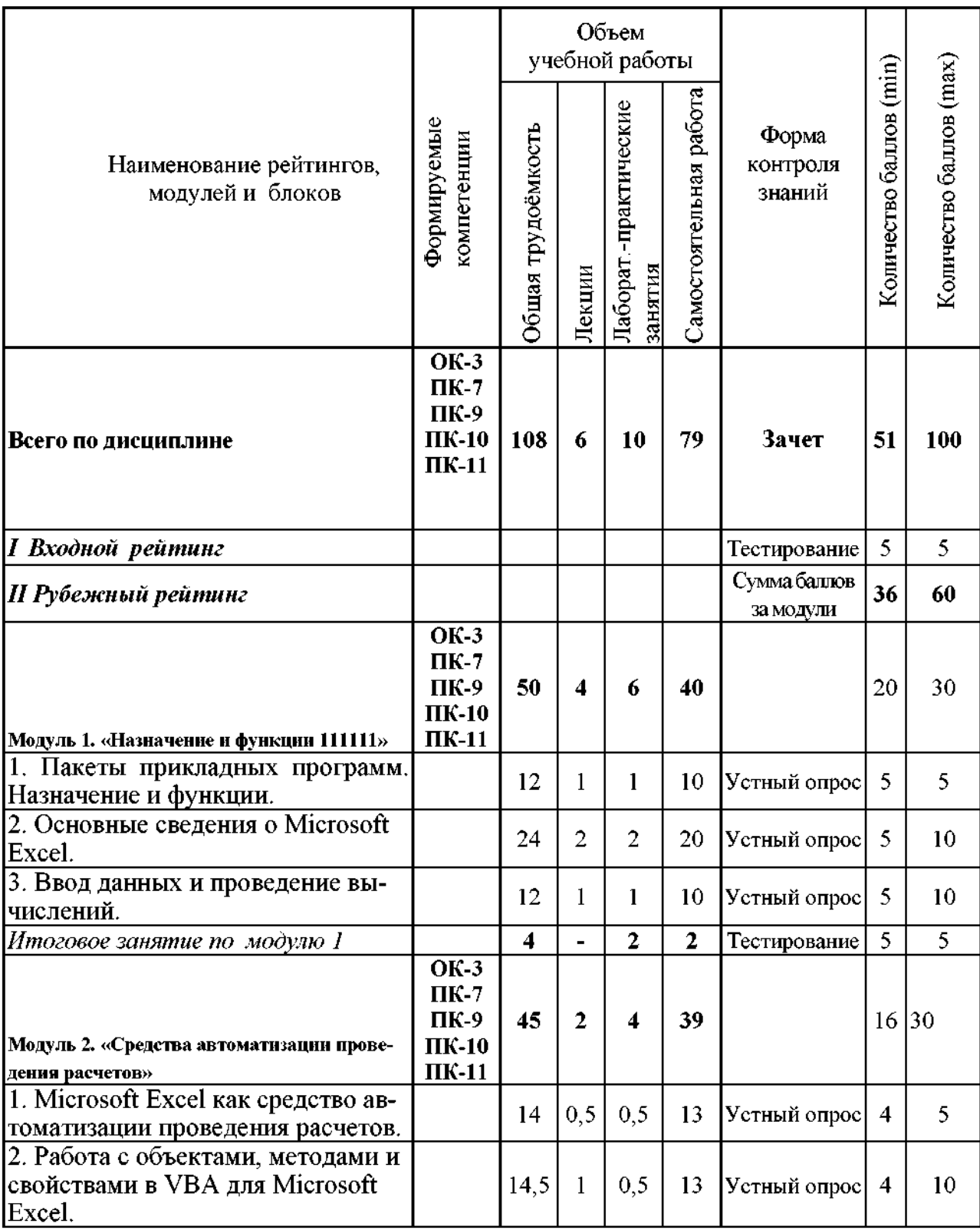

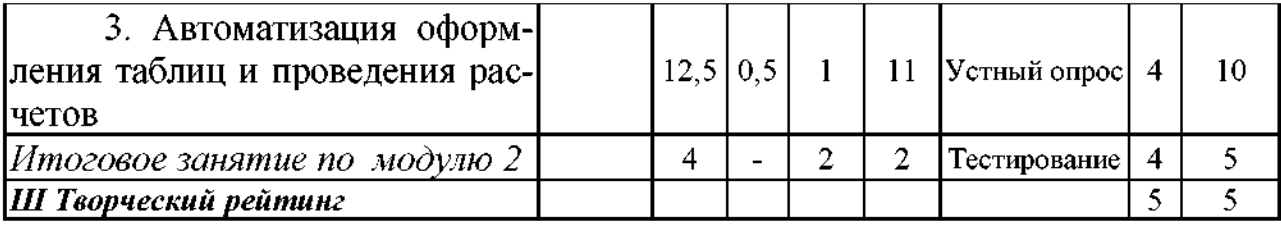

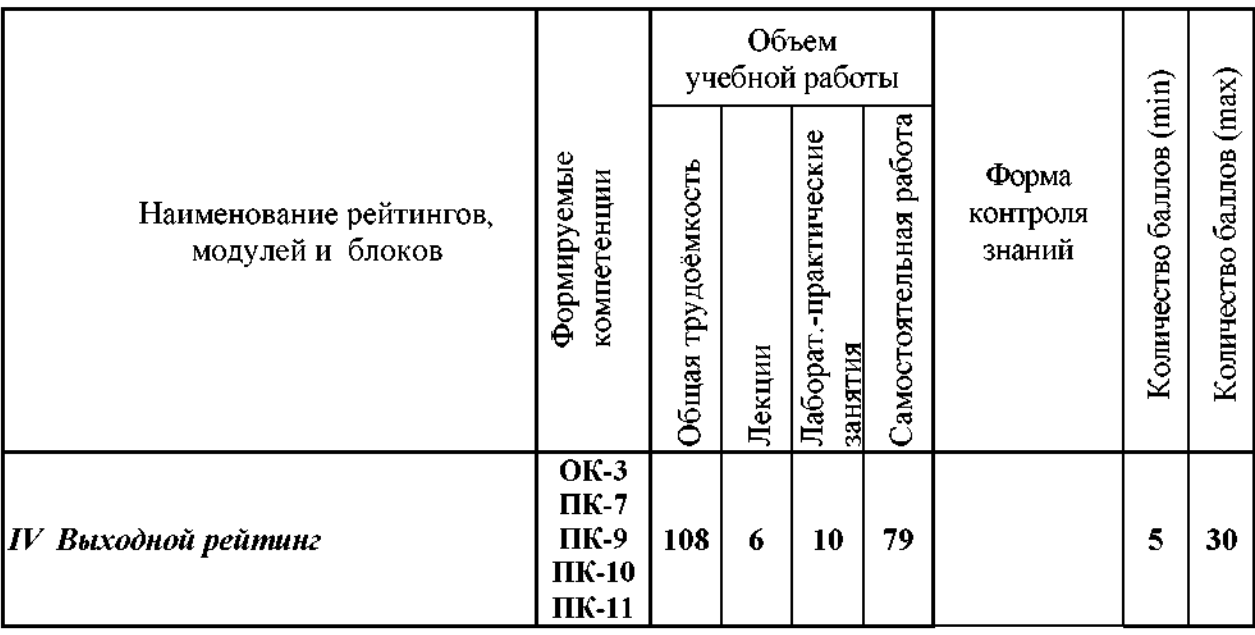

## 5.2 Оценка знаний студента

## 5.2.1. Основные принципы рейтинговой оценки знаний

Оценка знаний по дисциплине осуществляется согласно положению «О единых требованиях к контролю и оценке результатов обучения: Методические рекомендации по практическому применению модульно-рейтинговой системы обучения.»

Уровень развития компетенций оценивается с помощью рейтинговых баллов.

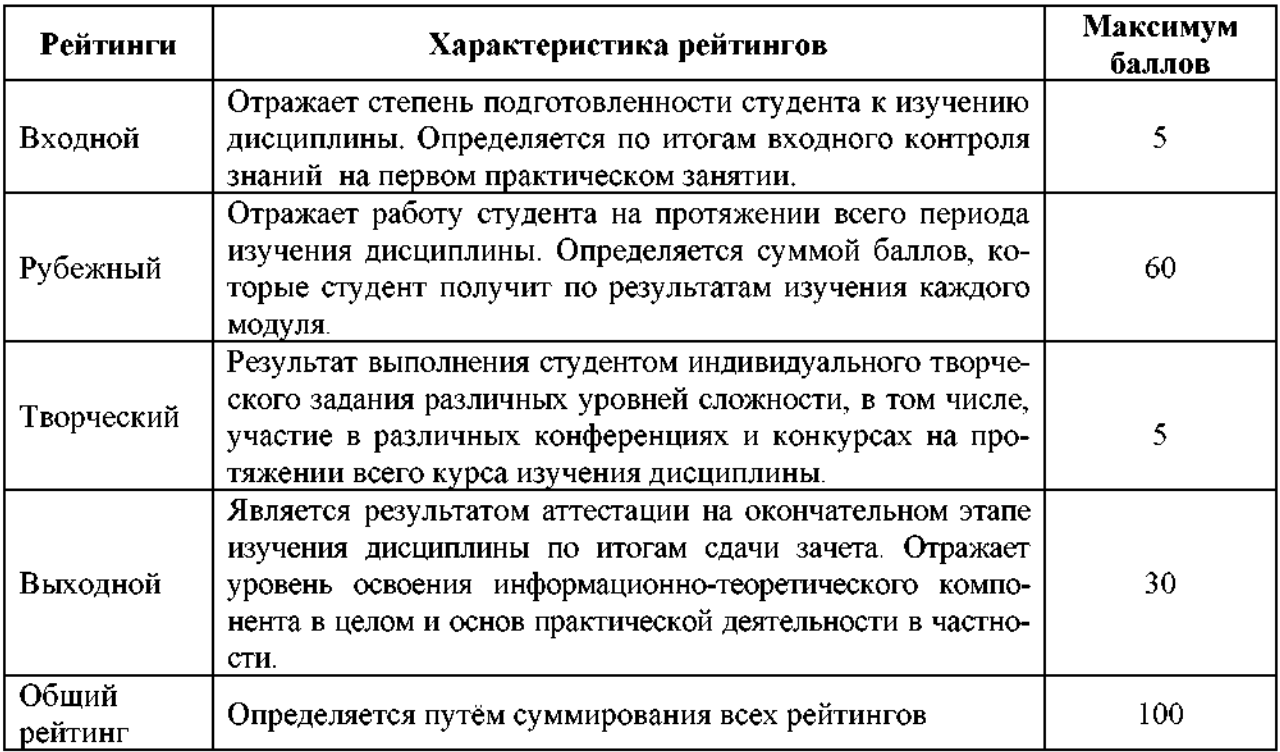

Итоговая оценка компетенций студента осуществляется путём автоматического перевода баллов общего рейтинга в стандартные оценки.

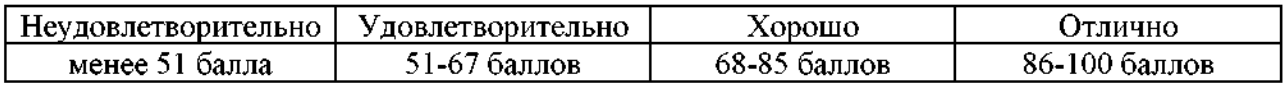

## 5.2.3. Критерии оценки знаний студента на зачете

На зачете студент проходит тестирование (тестовые задания открытого типа, 6 заданий в каждом варианте).

Оценка знаний осуществляется на основании следующих критериев:

глубокое всестороннее систематическое  $\overline{M}$ знание учебнопрограммного материала, умение свободно выполнять задания, предусмотренные программой, усвоивший основную и знакомый с дополнительной литературой, рекомендованной программой, усвоивший взаимосвязь основных понятий дисциплины и их значение для приобретаемой профессии, проявившим творческие способности в понимании, изложении и использовании учебно-программного материала;

систематический характер знаний по дисциплине и способность к их самостоятельному пополнению и обновлению в ходе дальнейшей учебной работы и профессиональной деятельности;

знания основного учебно-программного материала в объеме, необ- $\bullet$ ходимом для дальнейшей учебы, справляющийся с выполнением заданий, предусмотренных программой.

Не сдавшим зачет считается студент, обнаруживший пробелы в знаниях основного учебно-программного материала, допустивший принципиальные ошибки в выполнении предусмотренных программой заданий, который не может продолжать обучение без дополнительных занятий по соответствующей дисциплине.

5.3. Фонд оценочных средств. Типовые контрольные задания или иные материалы, необходимые для оценки формируемых компетенций по дисциплине (приложение 1)

#### VI. УЧЕБНО-МЕТОДИЧЕСКОЕ И **ИНФОРМАЦИОННОЕ** ОБЕСПЕЧЕНИЕ ДИСЦИПЛИНЫ

 $6.1.$ Основная учебная литература

 $\overline{1}$ . Козлов, А.Ю. Статистический анализ данных в MS Excel: Учебное пособие / Козлов А.Ю., Мхитарян В.С., Шишов В.Ф. - М.: НИЦ ИНФРА-М, 2016. - 320 с. Режим доступа: http://znanium.com/bookread2.php?book=558444

#### $6.2.$ Дополнительная литература

 $\mathbf{1}$ Комолова, Н.В. Программирование на VBA в Excel 2016: Самоучитель / Н.В. Комолова, Е.С. Яковлева - СПб: БХВ - Петербург, 2017. - 432 с. Режим доступа: http://znanium.com/bookread2.php?book=978484

 $2^{\circ}$ Петросов, Д.А. Учебное пособие по дисциплине «Пакеты прикладных программ» для студентов направления 09.04.03 «Прикладная информатика» / Д.А. Петросов, В.А. Игнатенко, В.Л. Михайлова. - Белгород: Издательство Белгородского ГАУ, 2015. -40с. Режим доступа: https://clck.ru/FDb9N

## 6.3. Учебно-методическое обеспечение самостоятельной работы обучающихся по дисциплине

Самостоятельная работа обучающихся заключается в инициативном поиске информации о наиболее актуальных проблемах, которые имеют большое практическое значение и являются предметом научных дискуссий в рамках изучаемой дисциплины.

Самостоятельная работа планируется в соответствии с календарными планами рабочей программы по дисциплине и в методическом единстве с тематикой учебных аудиторных занятий.

| Вид учебных   | Организация деятельности студента                                                                                                    |
|---------------|----------------------------------------------------------------------------------------------------|
| занятий       |                                                                                                    |
| Лекция        | Написание конспекта лекций: кратко, схематично, последовательно фик-<br>сировать основные положения, выводы, формулировки, обобщения, по-<br>мечать важные мысли, выделять ключевые слова, термины. Проверка<br>терминов, понятий с помощью энциклопедий, словарей, справочников с<br>выписыванием толкований в тетрадь. Обозначить вопросы, термины, ма-<br>териал, который вызывает трудности, пометить и попытаться найти ответ<br>в рекомендуемой литературе. Если самостоятельно не удается разобрать-<br>ся в материале, необходимо сформулировать вопрос и задать преподава-<br>телю на консультации, на практическом занятии. |
| Практические  | Проработка рабочей программы, уделяя особое внимание целям и зада-                                                                                                    |
| занятия       | чам структуре и содержанию дисциплины. Конспектирование источни-                                                                                                    |
|               | ков. Работа с конспектом лекций, подготовка ответов к контрольным во-                                                                                                    |
|               | просам, просмотр рекомендуемой литературы, работа с текстом.                                                                                                    |
|               | Прослушивание аудио- и видеозаписей по заданной теме.                                                                                                    |
| Самостоятельн | Знакомство с электронной базой данных кафедры растениеводства,                                                                                                    |
| ая            | селекции и овощеводства, основной и дополнительной литературой,                                                                                                    |
| работа        | включая справочные издания, зарубежные источники, конспект основных                                                                                                    |
|               | положений, терминов, сведений, требующих для запоминания и являю-                                                                                                    |
|               | щихся основополагающими в этой теме. Составление аннотаций к прочи-                                                                                                    |
|               | танным литературным источникам и др. Написание реферата по теме                                                                                                    |
|               | предложенной преподавателем или выбранной самостоятельно.                                                                                                    |
|               | Тестирование - система стандартизированных заданий, позволяю-                                                                                                    |
|               | щая автоматизировать процедуру измерения уровня знаний и умений                                                                                                    |
|               | обучающегося.                                                                                                    |
|               | Контрольная работа - средство проверки умений применять полу-                                                                                                    |
|               | ченные знания для решения задач определенного типа по теме или разде-                                                                                                    |
|               | лу.                                                                                                    |
| Подготовка к  | При подготовке к зачету необходимо ориентироваться на конспекты лек-                                                                                                    |
| зачету        | ций, рекомендуемую литературу, полученные навыки по решению ситуа-                                                                                                    |
|               | ционных задач                                                                                                    |

6.3.1. Методические указания по освоению дисциплины

## 6.4. *Ресурсы информационно-телекоммуникационной сети «Интернет», современные профессиональные базы данных, информационные справочные системы*

- 1. Международная информационная система по сельскому хозяйству и смежным с ним отраслям «AGRIS (Agricultural Research Information System)» - Режим доступа[: http://agris.fao.org](http://agris.fao.org/)
- 2. Сельское хозяйство: всё о земле, растениеводство в сельском хозяйстве Режим доступа: [https://selhozyaistvo.ru/](https://selhozyajstvo.ru/)
- 3. Всероссийский институт научной и технической информации Режим доступа: <http://elibrary.ru/defaultx.asp>
- *4.* Научная электронная библиотека Режим доступа: [http://www2.viniti.ru](http://www2.viniti.ru/)
- *5.* Министерство сельского хозяйства РФ Режим доступа:<http://www.mcx.ru/>
- *6.* Национальный агрономический портал сайт о сельском хозяйстве России Режим доступа:<http://agronationale.ru/>
- *7.* Научные поисковые системы: каталог научных ресурсов, ссылки на специализированные научные поисковые системы, электронные архивы, средства поиска статей и ссылок - Режим доступа:<http://www.scintific.narod.ru/>
- *8.* Российская Академия наук: структура РАН; инновационная и научная деятельность; новости, объявления, пресса - Режим доступа:<http://www.ras.ru/>
- *9.* Российская Научная Сеть: информационная система, нацеленная на доступ к научной, научно-популярной и образовательной информации - Режим доступа: <http://nature.web.ru/>
- *10.* Научно-технический портал: «Независимый научно-технический портал» публикации в Интернет научно-технических, инновационных идей и проектов (изобретений, технологий, научных открытий), особенно относящихся к энергетике (электроэнергетика, теплоэнергетика), переработке отходов и очистке воды - Режим доступа:<http://ntpo.com/>
- 11. Центральная научная сельскохозяйственная библиотека Режим доступа: <http://www.cnshb.ru/>
- *12.* [АГРОПОРТАЛ. Информационно-поисковая система АПК](http://www.aris.kuban.ru/ru/res/krai/out.php3?id=119)  Режим доступа: [http://www.agroportal.ru](http://www.agroportal.ru/)
- 13. Российская государственная библиотека Режим доступа: [http://www.rsl.ru](http://www.rsl.ru/)
- 14. Российское образование. Федеральный портал Режим доступа[: http://www.edu.ru](http://www.edu.ru/)
- *15.* Электронная библиотека «Наука и техника»: книги, статьи из журналов, биографии - Режим доступа: - Режим доступа:<http://n-t.ru/>
- 16. Науки, научные исследования и современные технологии Режим доступа: <http://www.nauki-online.ru/>
- *17.* Электронно-библиотечная система (ЭБС) "AgriLib"- Режим доступа: [http://ebs.rgazu.ru](http://ebs.rgazu.ru/)
- *18.* ЭБС «ZNANIUM.COM» Режим доступа: Режим доступа[: http://znanium.com](http://znanium.com/)
- *19.* **Электронно-библиотечная система издательства «Лань»**  Режим доступа: <http://e.lanbook.com/books>
- *20.* Информационное правовое обеспечение «Гарант» (для учебного процесса) Режим доступа: [http://www.garant.ru](http://www.garant.ru/)
- 21. СПС Консультант Плюс: Версия Проф Режим доступа: [http://www.consultant.ru](http://www.consultant.ru/)
- 22. Полнотекстовая база данных «Сельскохозяйственная библиотека знаний» [http://natlib .ru/.../643 -fond-polnotekstovykh-elektronnykhdokumentov-tsentralnoj -nauch/](http://natlib.ru/.../643-fond-polnotekstovykh-elektronnykhdokumentov-tsentralnoj-nauch/)

# **6.5. Перечень программного обеспечения, информационных техно-**

## **логий**

По предмету «Пакеты прикладных программ» необходимо использовать электронный ресурс кафедры.

В качестве программного обеспечения, необходимого для доступа к электронным ресурсам используются программы офисного пакета Windows 7, Microsoft office 2010 standard, Антивирус Kaspersky Endpoint security стандартный.

## VII. МАТЕРИАЛЬНО-ТЕХНИЧЕСКОЕ ОБЕСПЕЧЕНИЕ ДИСЦИПЛИ-**НЫ**

Учебная аудитория для проведения занятий лекционного типа (Мультимедийное оборудование, экран, проектор, колонки)

Учебная аудитория для проведения занятий семинарского типа, груп-ПОВЫХ

индивидуальных консультаций, текущего контроля и промежуточной  $\mathbf{H}$ аттеста-ции (Компьютерный класс для практических и лабораторных занятий, компьютеры в сборе (12 штук - Монитор ACER), стенды, доска)

Учебная аудитория для проведения лабораторных занятий (компьютерный класс для практических и лабораторных занятий, компьютеры в сборе (12 штук - Монитор ACER), стенды, доска)

Помещение для самостоятельной работы обучающихся, оснащенное компьютерной техникой с подключением к сети Интернет и электронной информационно-образовательной среде вуза.

7.1. Помещения, укомплектованные специализированной мебелью, оснащенные оборудованием и техническими средствами обучения, служащими для представления учебной информации большой аудитории

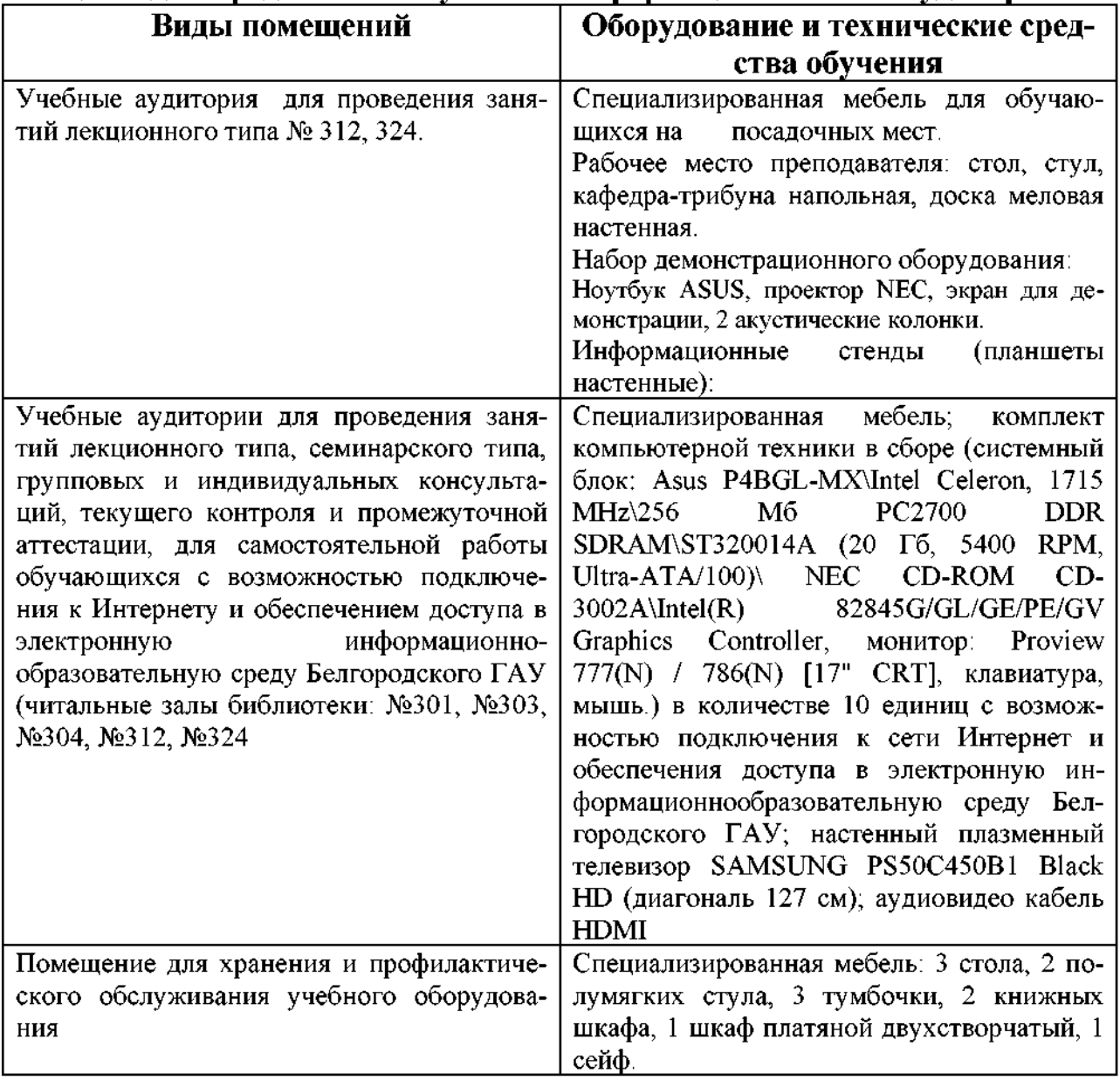

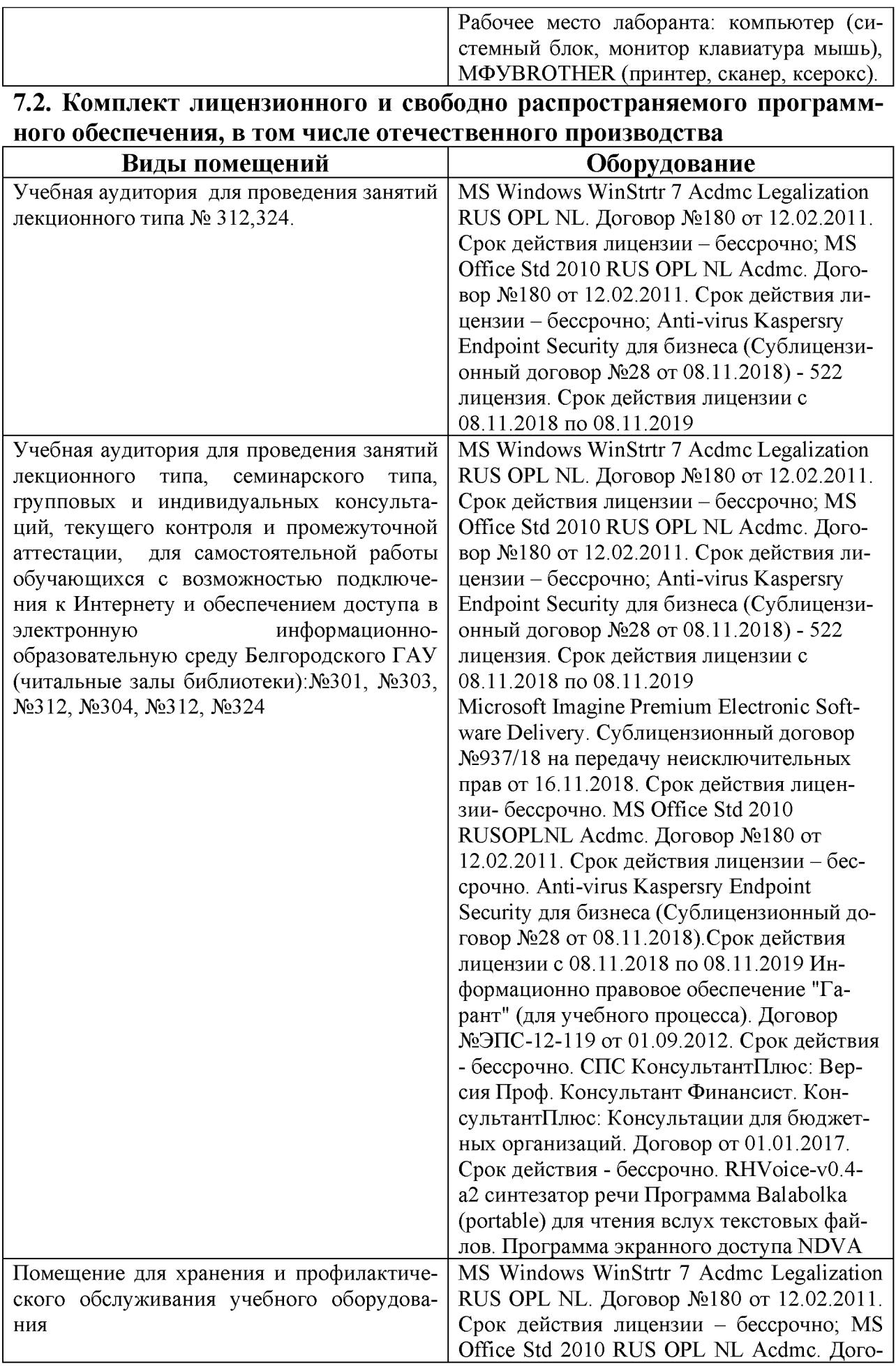

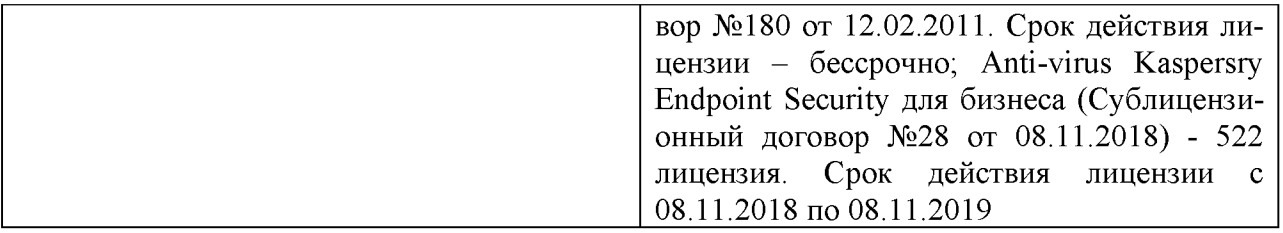

Приложение 1

## ФОНД ОЦЕНОЧНЫХ СРЕДСТВ для проведения промежуточной аттестации обучающихся

## дисциплины «Пакеты прикладных программ»

Направление подготовки/специальность: 21.0 4.02 - Землеустройство и кадастры

Направленность (профиль): Землеустройство

Квалификация: магистр

Майский, 2020

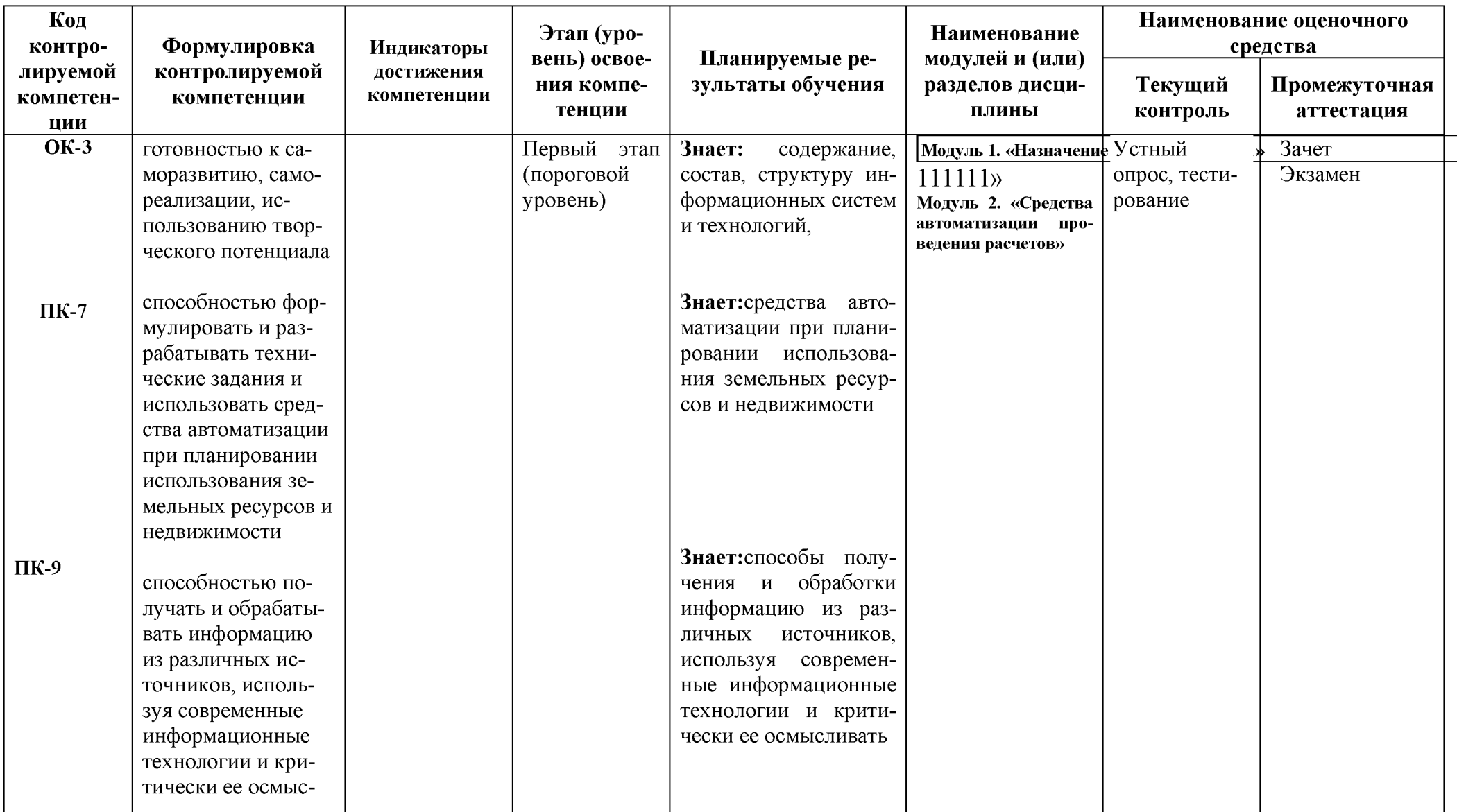

1. Перечень компетенций с указанием этапов их формирования в процессе освоения образовательной программы

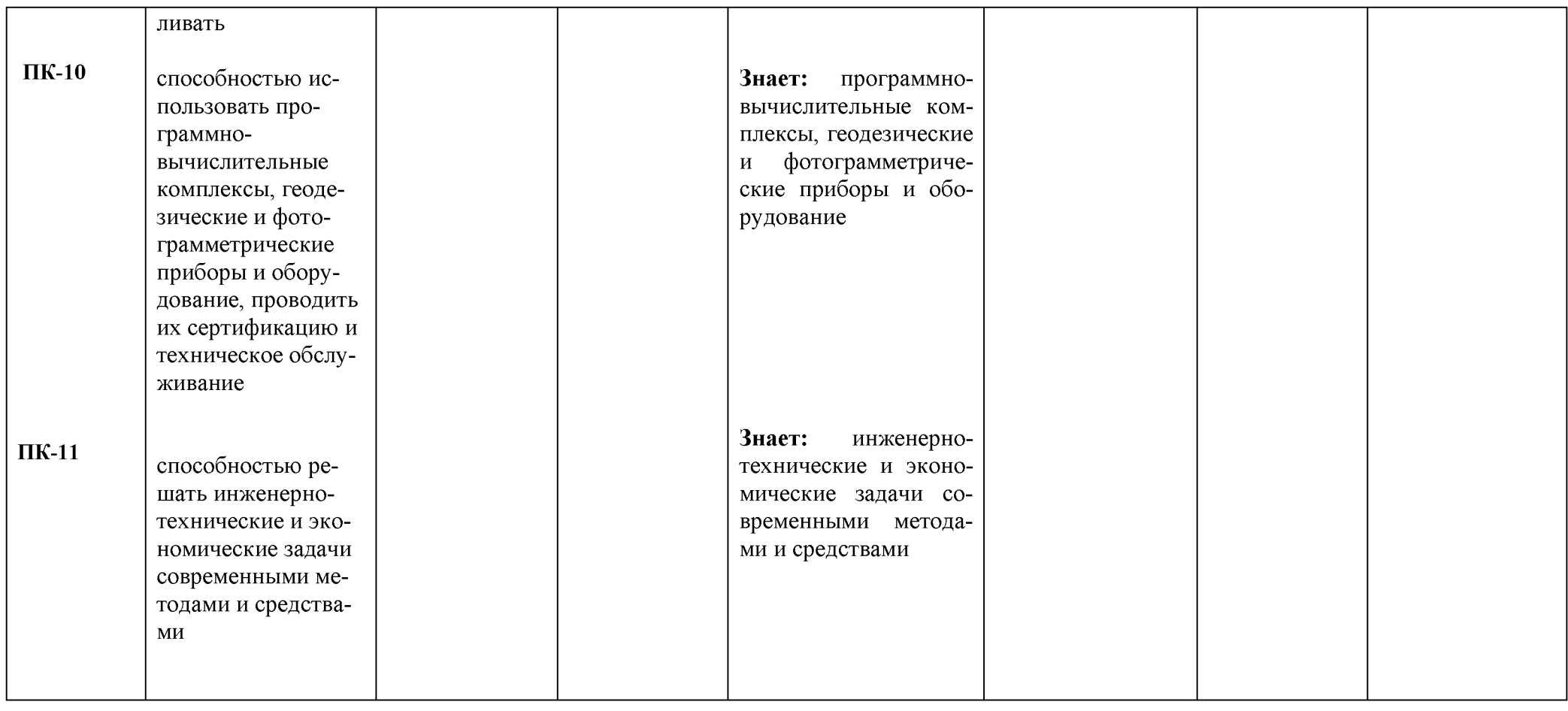

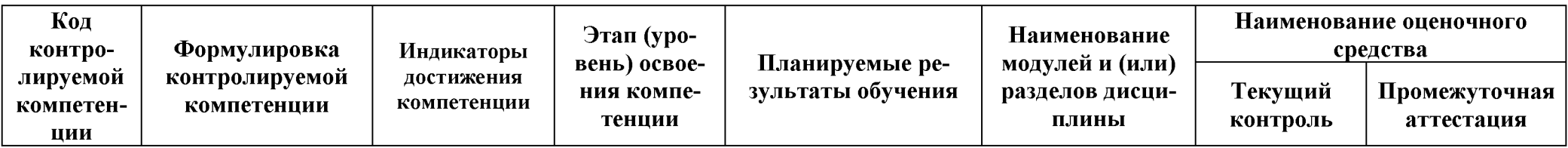

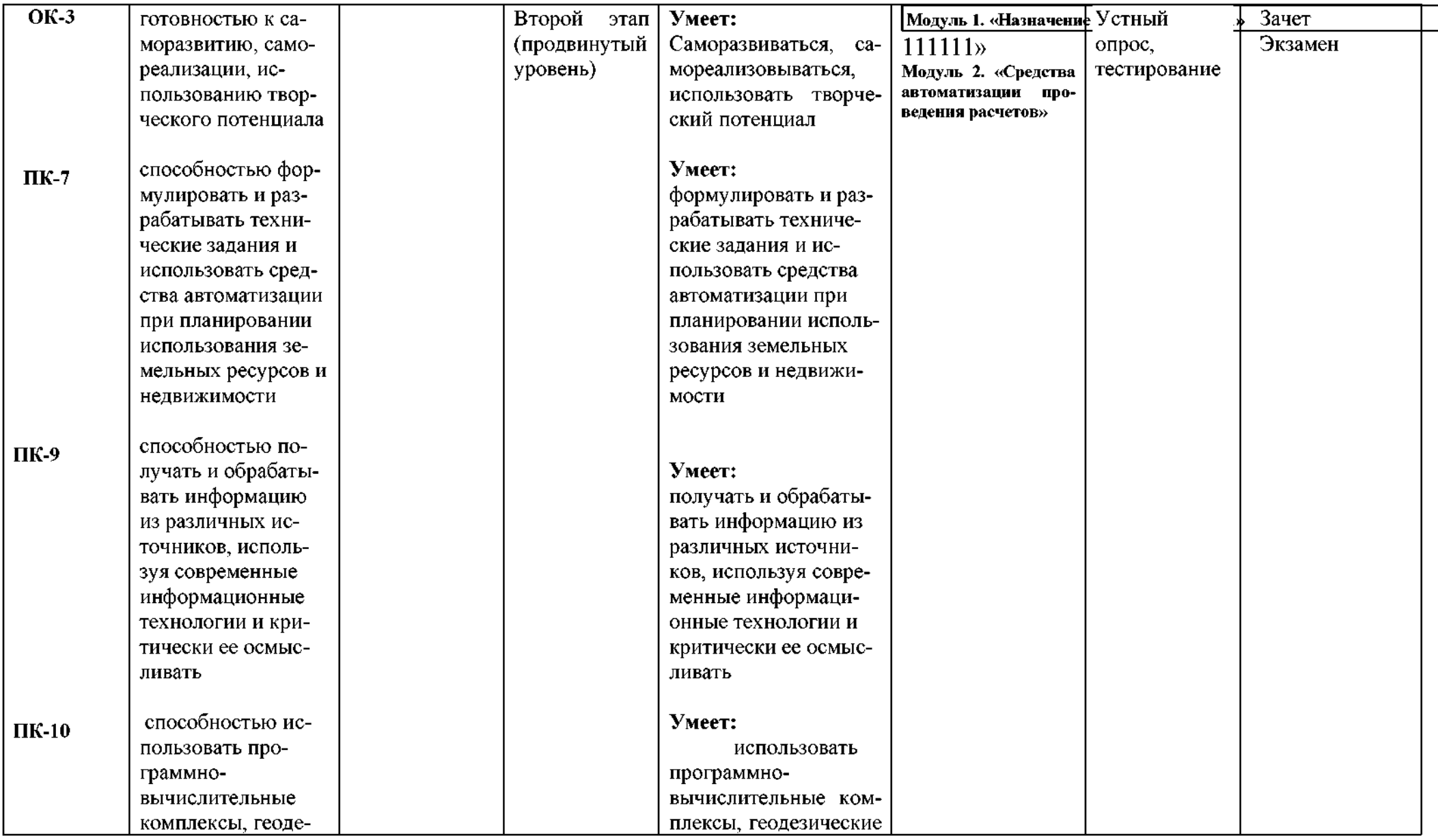

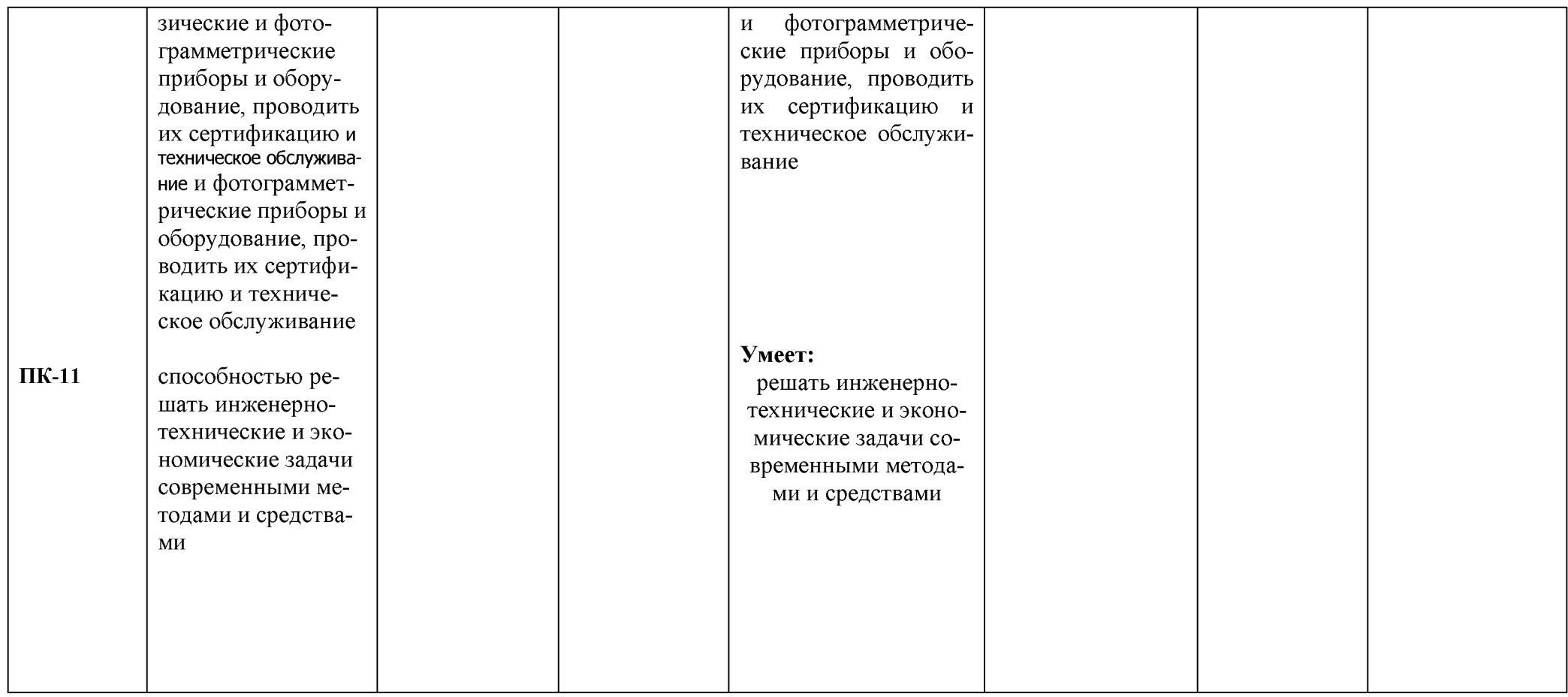

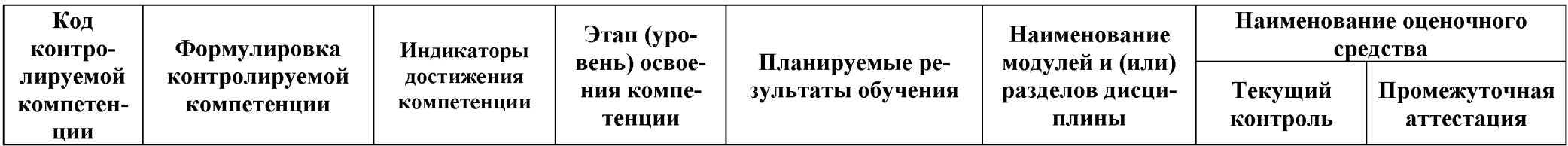

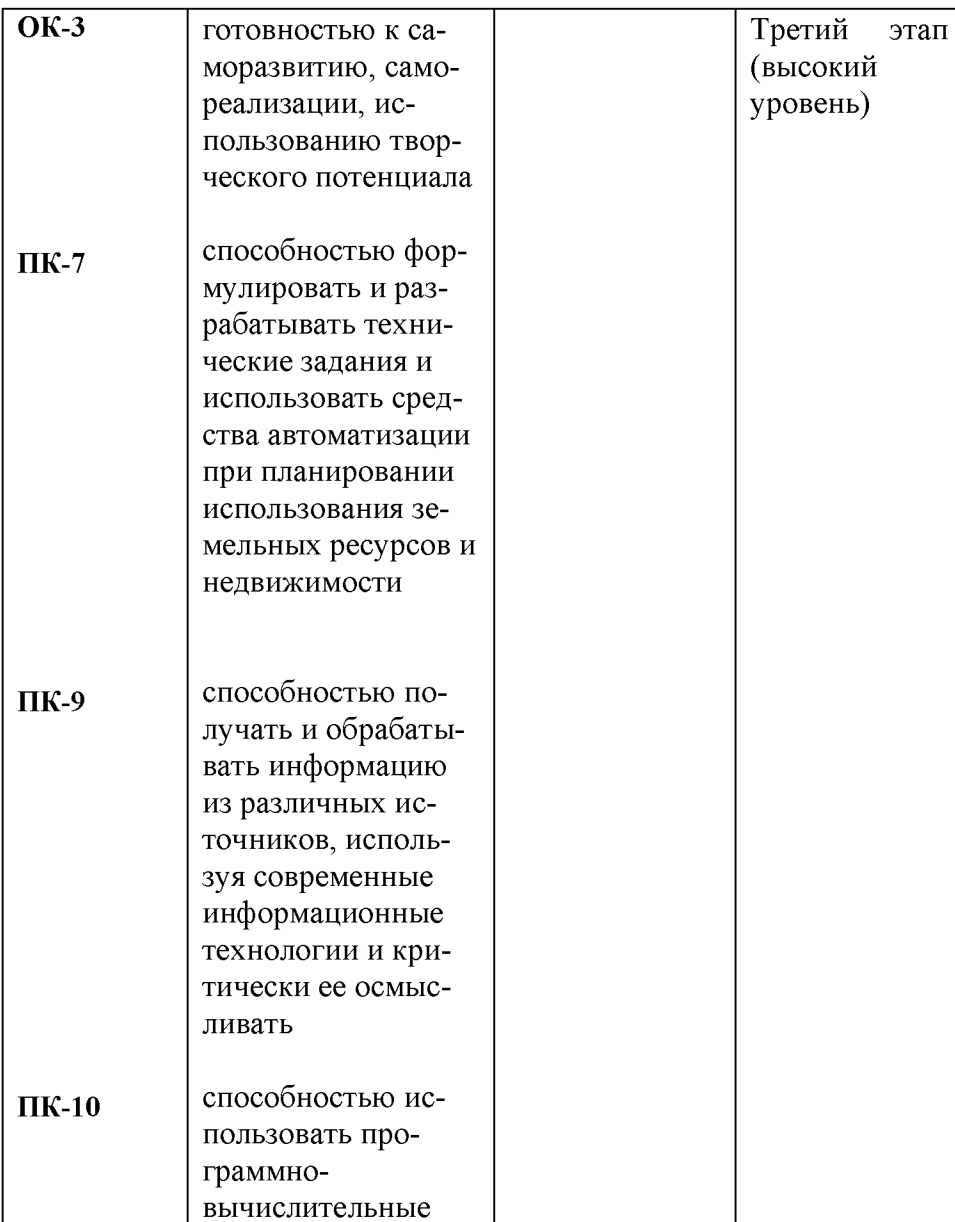

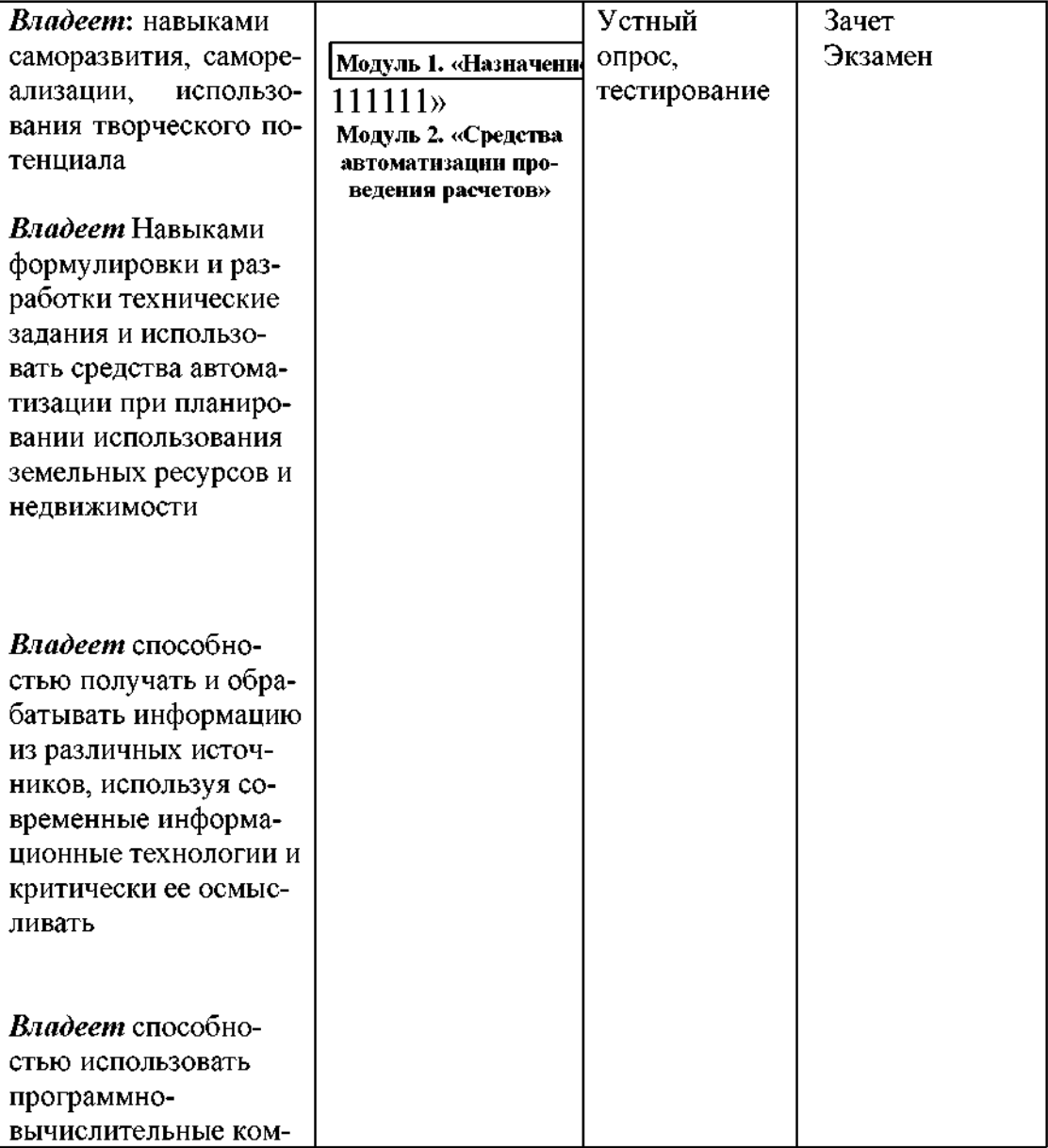

l

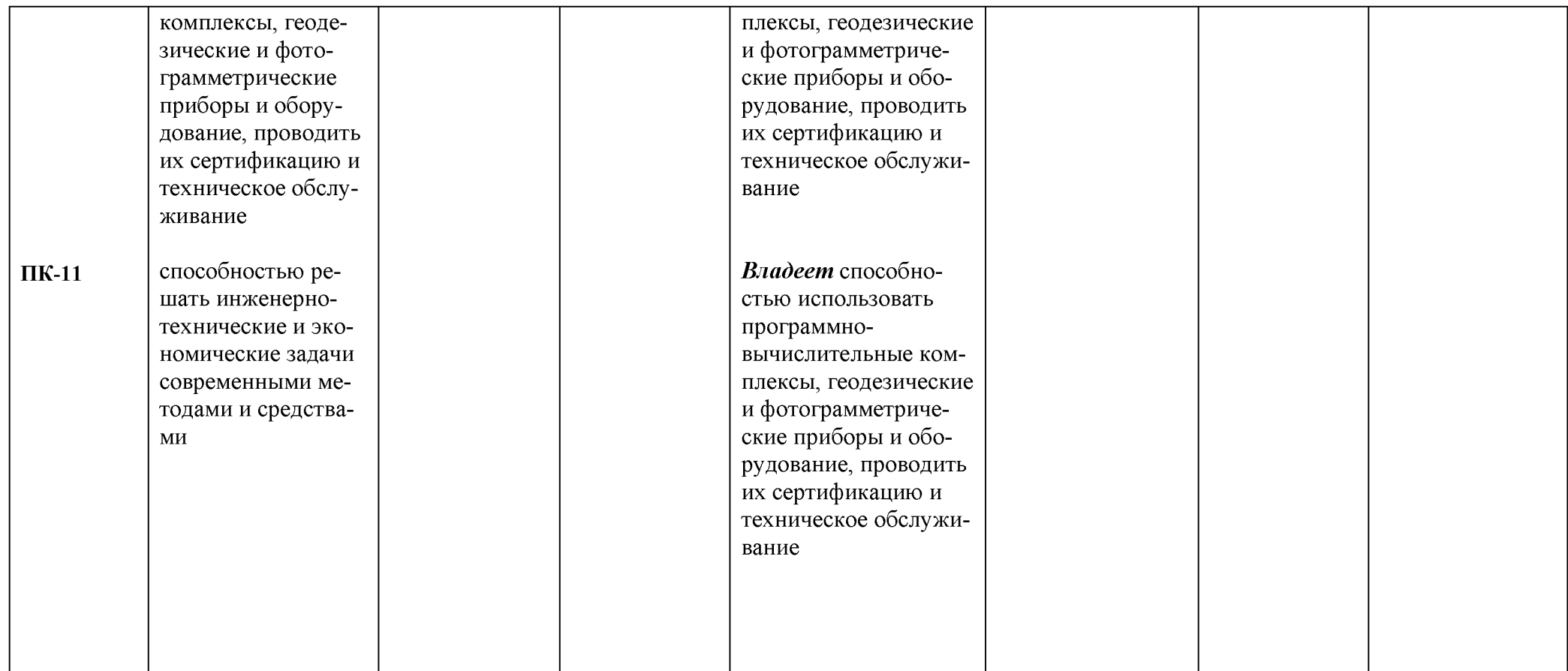

## 2. Описание показателей и критериев оценивания компетенций, описание шкал оценивания

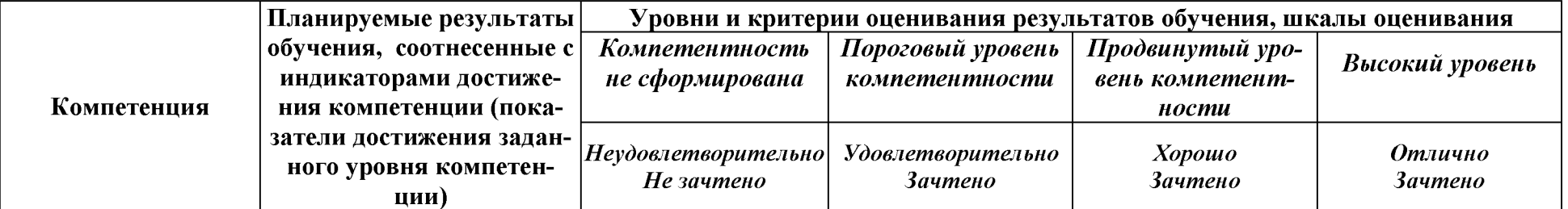

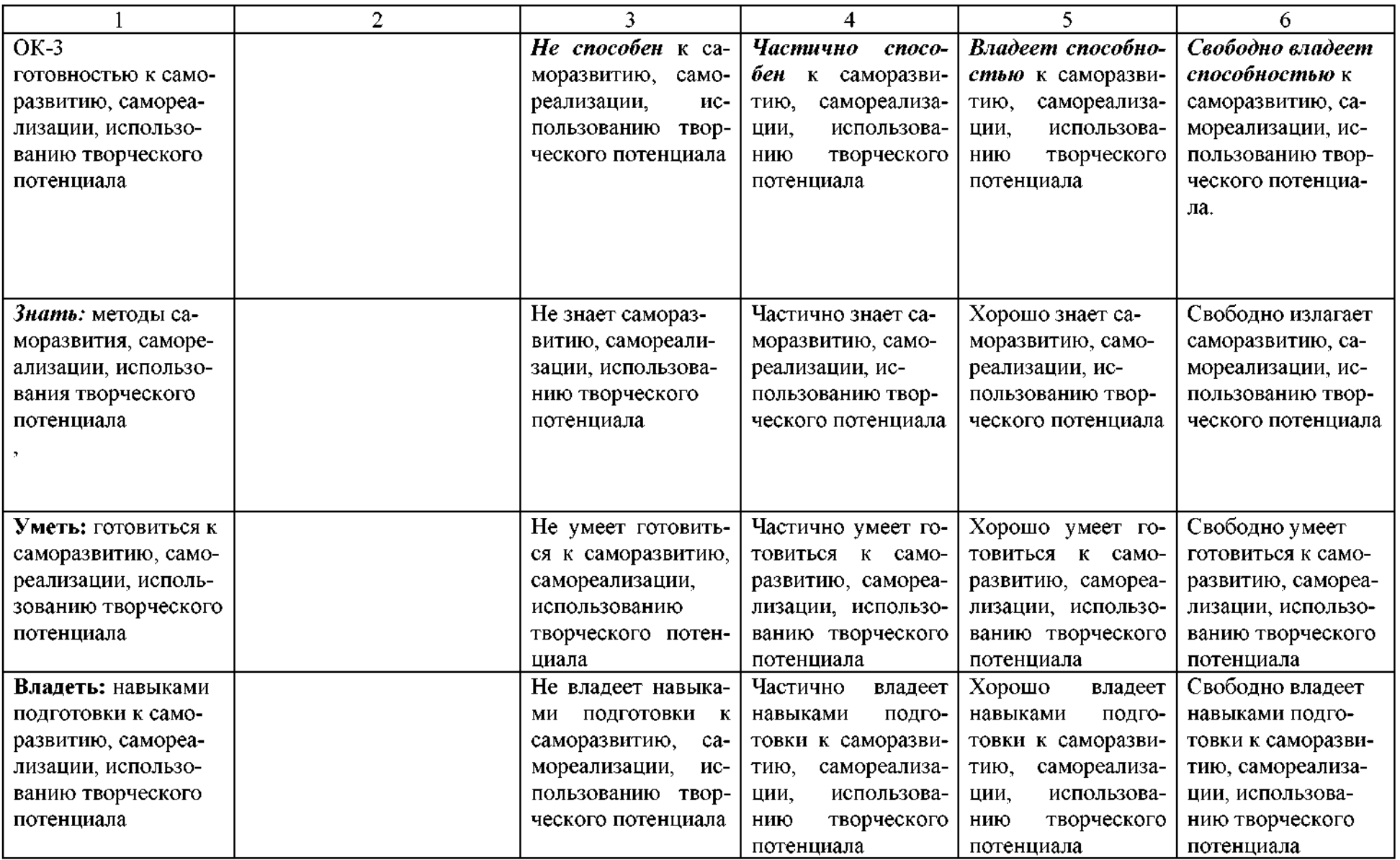

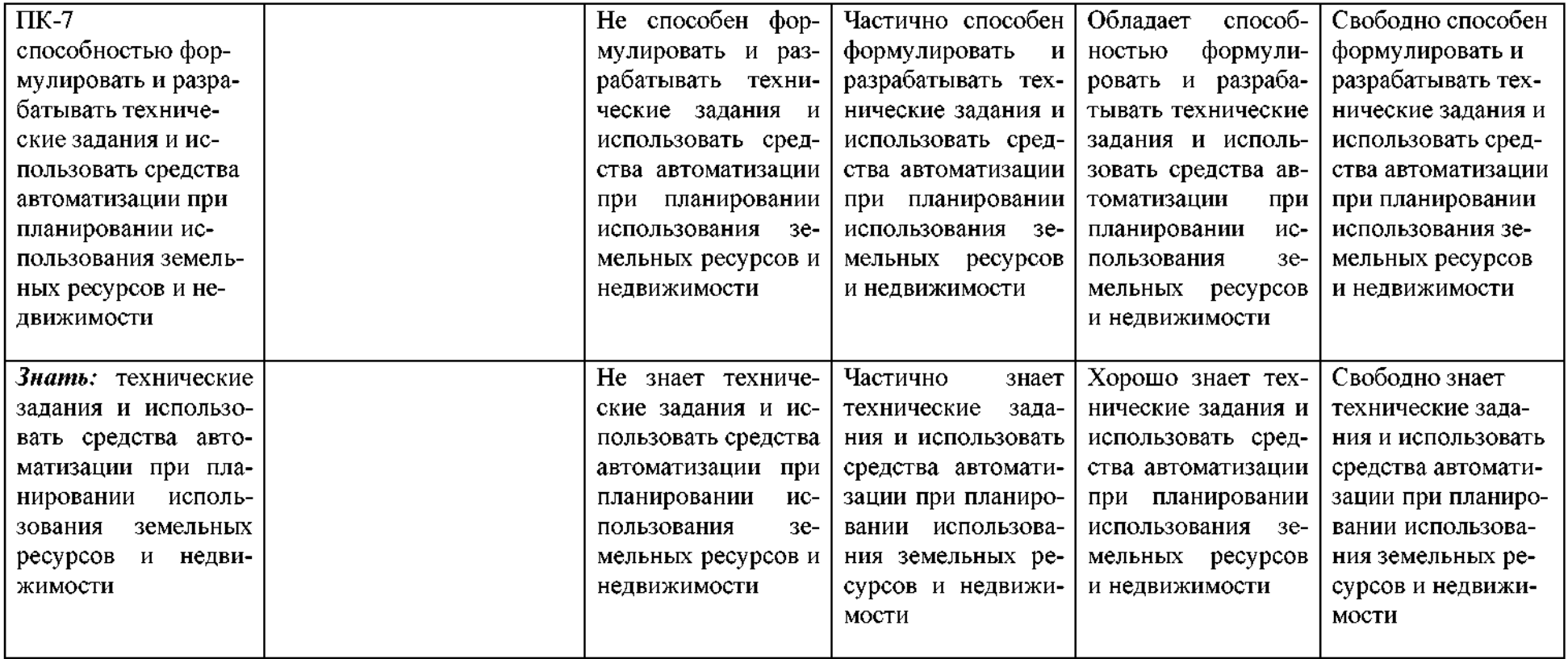

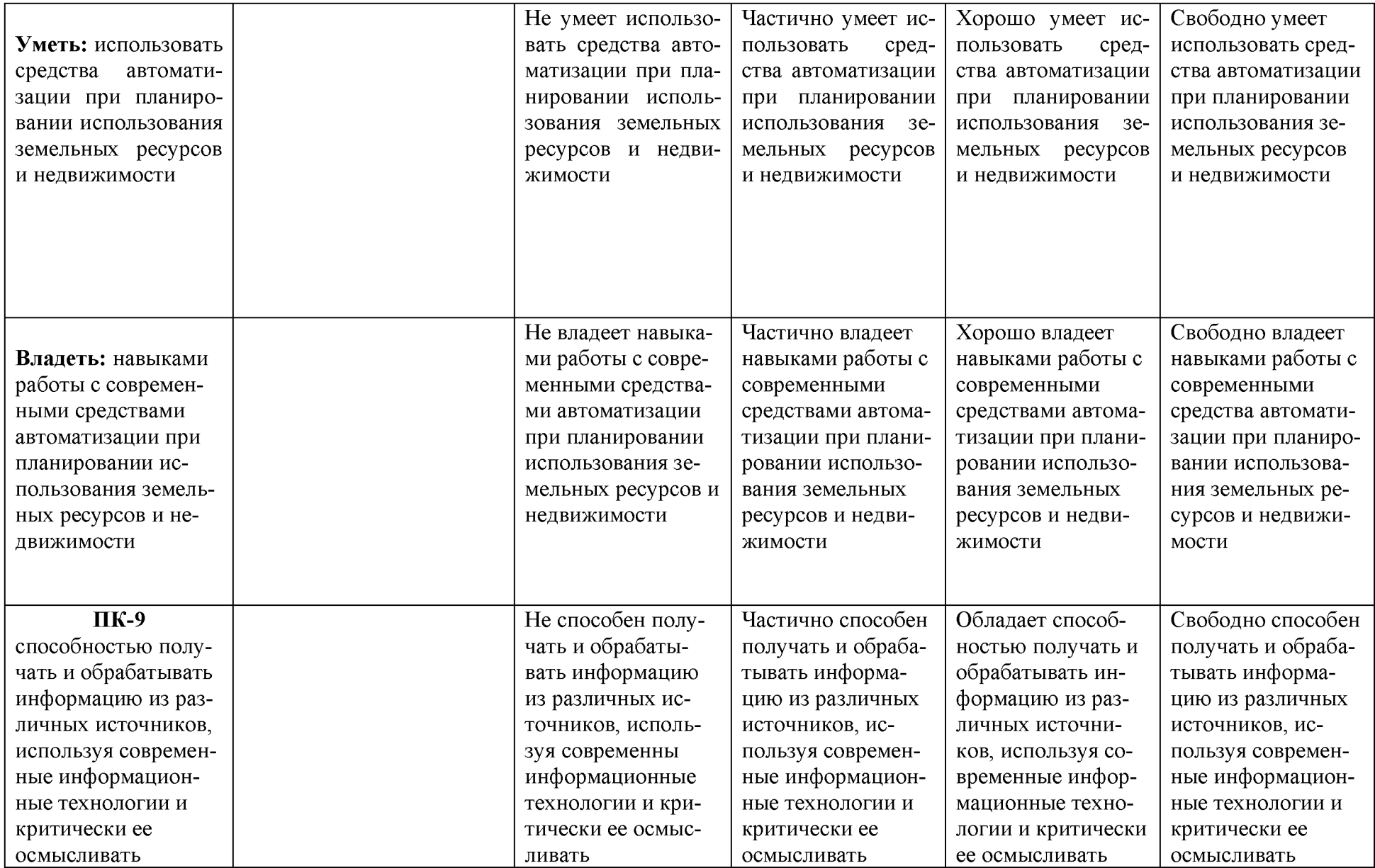

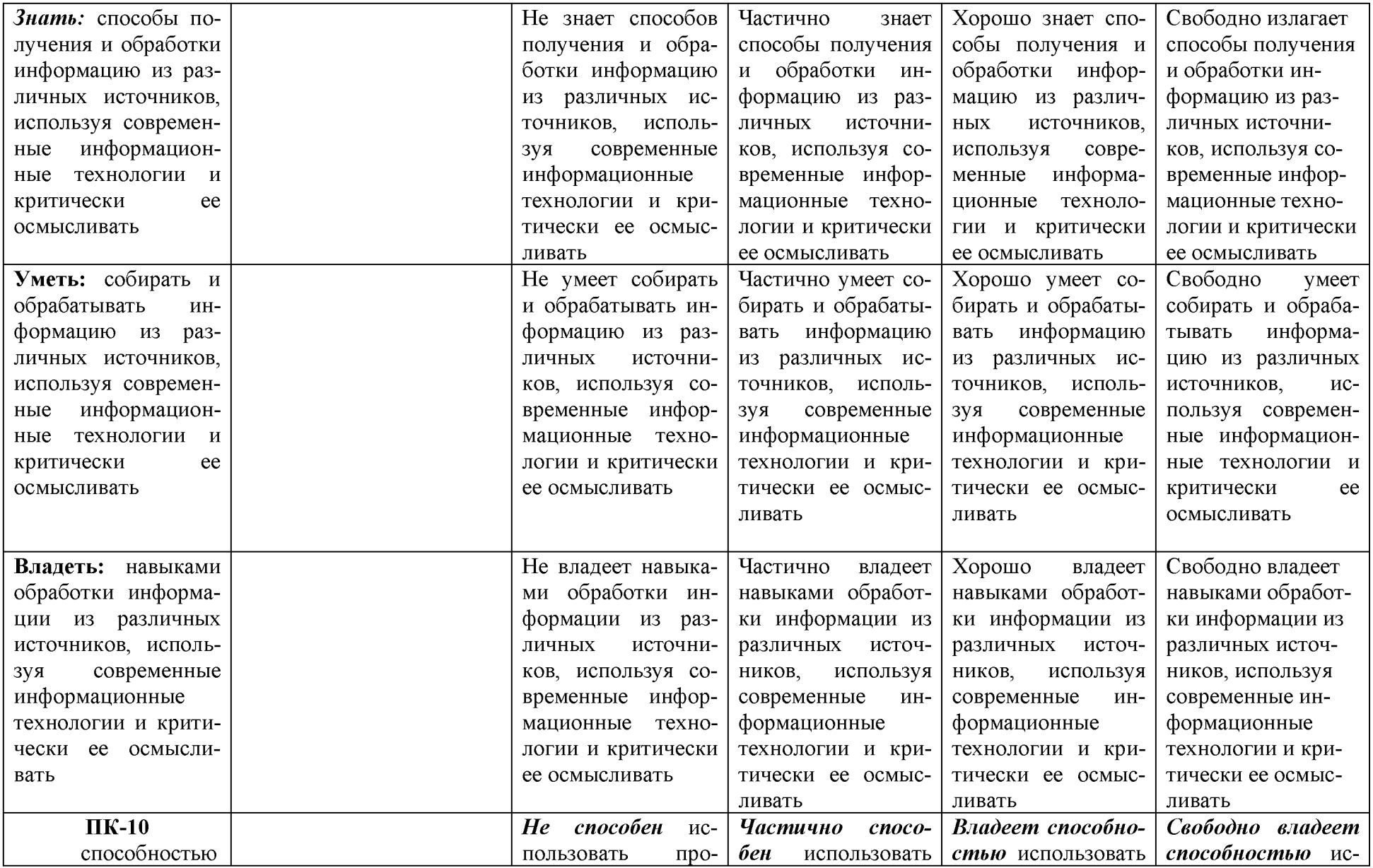

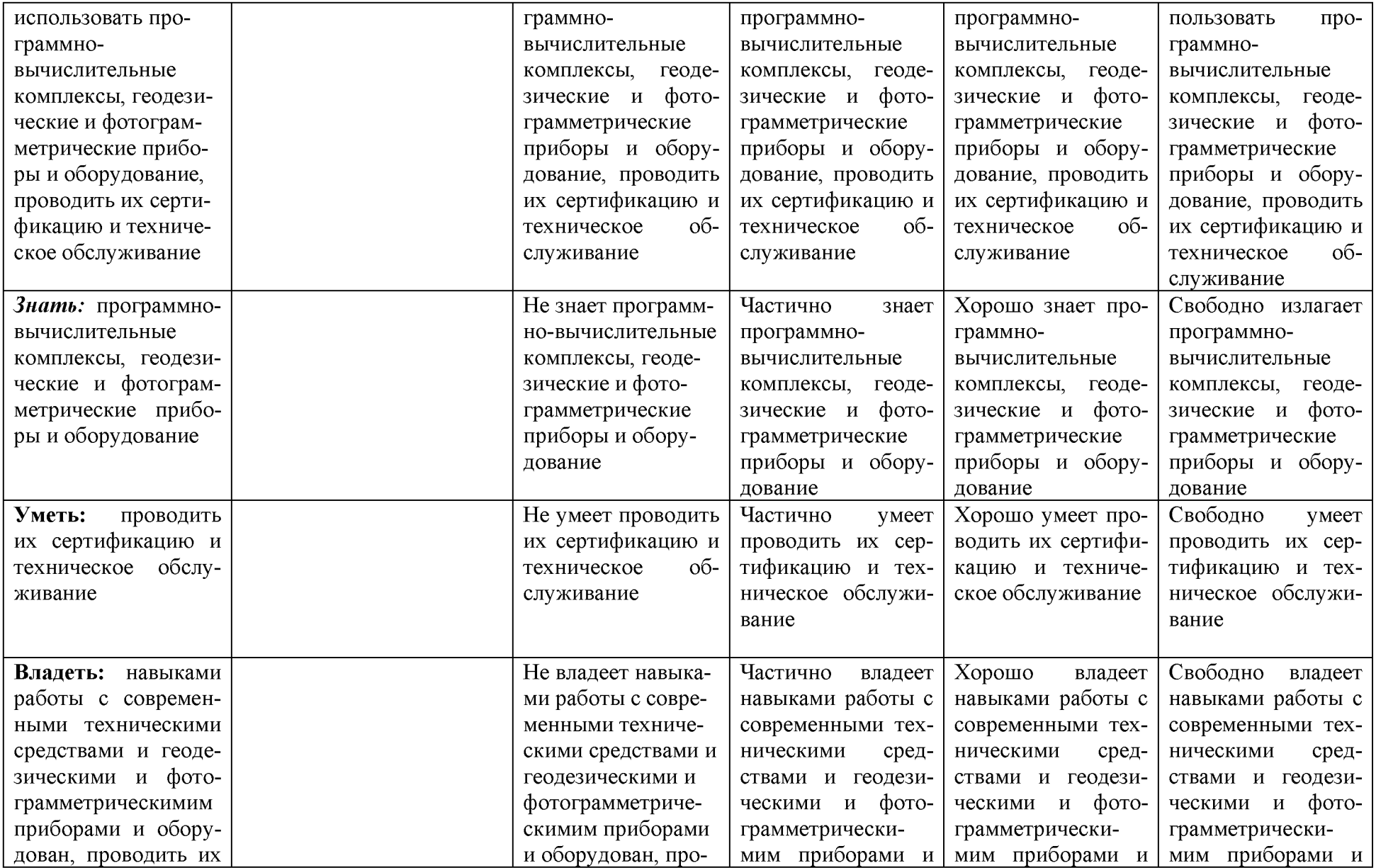

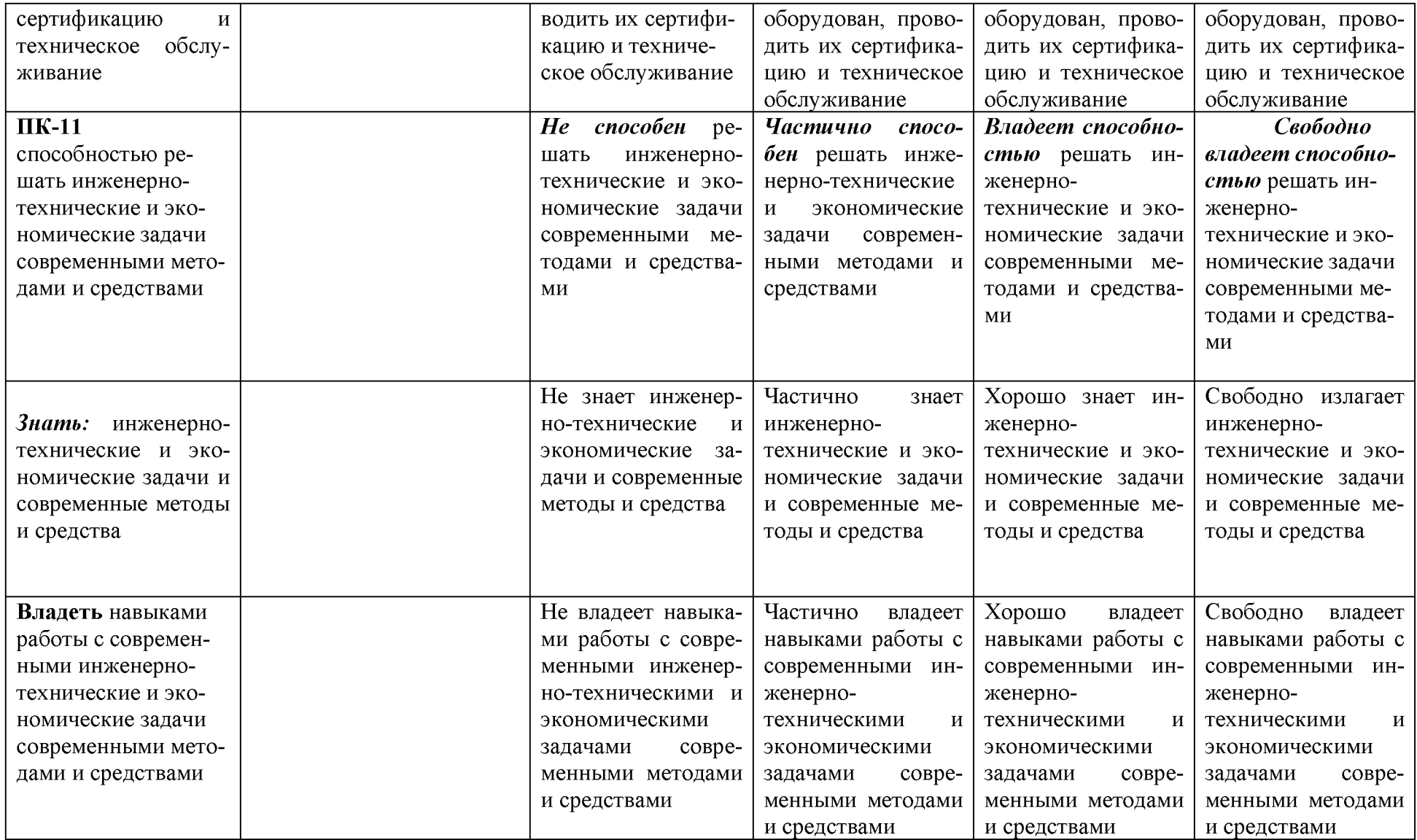

3. Типовые контрольные задания или иные материалы, необходимые для оценки знаний, умений, навыков и (или) опыта деятельности, характеризующих этапы формирования компетенций в процессе освоения образовательной программы

#### $1.1.$ Первый этап (пороговой уровень)

ЗНАТЬ (помнить и понимать): студент помнит, понимает и может продемонстрировать широкий спектр фактических, концептуальных, процедурных знаний.

### 3.1.1. Перечень вопросов для определения входного рейтинга

- $1<sub>1</sub>$ Информатика и программирование.
- $2<sub>1</sub>$ Что объединяет прикладная информатика.
- $3<sub>1</sub>$ Основной задачей информатики не является ...
- $4<sup>1</sup>$ Информация, представленная в виде, пригодном для переработки автоматизированными или автоматическими средствами, определяется понятием.
	- Информационный процесс обеспечивается.  $5<sub>1</sub>$
	- 6. Информация достоверна, если она.
	- $7<sub>1</sub>$ Энтропия в информатике - это свойство.
	- 8. Энтропия максимальна, если.
	- 9. Определение информации.
	- $10<sub>1</sub>$ Для хранения в оперативной памяти символы преобразуются в.

Системой кодирования символов, основанной на использовании 16-разрядного ко-11.

дирования символов является.

- Растровое изображение.  $12.$
- 13. Развитие ЭВМ.
- 14. Персональные компьютеры.
- Совокупность ЭВМ и ее программного обеспечения. 15.
- $16.$ Автоматизированная система.
- 17. Центральный процессор.
- Электронные схемы для управления внешними устройствами. 18.
- 19. Функции АЛУ.
- 20. Устройство управления.
- 21. Основные характеристики процессора.
- Разрядность микропроцессора.  $22$
- 23. Основная интерфейсная система компьютера.
- 24. Назначение шин компьютера.
- 25. Назначением контроллера системной шины.
- СОМ-порты компьютера. 26.
- 27. Кодовая шина данных.
- 28. Внешняя память компьютера.
- 29. Внутренняя память.
- 30. Кэш-память компьютера.
- $31.$ Дисковая память.
- $32<sup>7</sup>$ Принцип записи данных на винчестер.
- 33. Компакт-диск.
- 34. Типы сканеров.
- 35. Характеристики монитора
- 36. Классификация принтеров.
- 37. Разрешение принтера.
- 38. Операционные системы, утилиты, программы технического обслуживания.
- 39. Системное программное обеспечение.
- 40. Служебные (сервисные) программы.
- 41. Текстовый, экранный, графический редакторы.
- 42. Рабочая область экрана.
- 43. Контекстное меню для объекта ОС Windows.
- 44. Окно Windows с точки зрения объектно-ориентированного программирова-

### ния.

- 45. Что определяет файловая система.
- 46. Атрибуты файла.
- 47. Программы-архиваторы.
- 48. Файловый архиватор WinRar.
- 49. Программа Драйвер.
- 50. Форматированием дискеты.
- 51. Программа ОС Windows «Дефрагментация диска».
- 52. Программа Проверка диска.
- 53. Для чего служит программа ОС Windows «Очистка диска».
- 54. Понятие алгоритма.
- 55. Свойства алгоритма.
- 56. Языки программирования высокого уровня.
- 57. Понятие «черного ящика».
- 58. Понятие «белого ящика».
- 59. «Альфа»-тестирование, «бета»-тестирование.
- 60. Модели типа «черный ящик».
- 61. Программа-интерпретатор.
- 62. Функции у программы-компилятора.
- 63. Компонентный подход к программированию.

## 3.1.2. Перечень вопросов к зачету

- 1. Разработка пользовательских приложений в среде Microsoft Office.
- 2. Работа в редакторе VBA.

3. Создание форм. Объект UserForm, его свойства, методы, события. Общие свойства, методы, события элементов управления.

- 4. Синтаксис процедур и функций. Вызов процедур и функций.
- 5. Типы данных. Допустимые имена. Соглашение об именах.
- 6. Описание переменных. Время жизни переменной. Объявления по умолча-

нию.

7. Описание констант, массивов, динамических массивов.

8. Операторы присваивания. Запись кода: перенос строки, комментарии, расположение нескольких операторов на одной строке.

- 9. Управляющие операторы.
- 10. Типы файлов VBA. Открытие и закрытие файлов.
- 11. Работа с файлом последовательного доступа (ввод/вывод данных).
- 12. Работа с файлом произвольного доступа (ввод/вывод данных).
- 13. Функции и инструкции для работы с файлами.
- 14. Операции VBA: типы операций, приоритеты операций. Встроенные функ-

ции.

- 15. Работа с числовыми данными: математические функции, функции проверки типов, функции преобразования форматов.
	- 16. Работа со строками. Сравнение строк.
	- 17. Работа с датами и временем.

18. Функции выбора.

19. Объект Application, его свойства, методы, события.<br>20. Объект Workbook, его свойства, методы, события.

20. Объект Workbook, его свойства, методы, события.

21. Объект Worksheet, его свойства, методы, события.

22. Объект Range, его свойства, методы, события.

23. Перехват и обработка ошибок. Объект Err, его свойства, методы.

24. Средства отладки программ: пошаговое выполнение программы, точка останова, вывод значений и свойств переменных.

25. Встроенные диалоговые окна.

26. Вывод сообщений.

27. Окно ввода сообщений.

28. Создание пользовательских диалоговых окон. Процедуры обработки событий диалогового окна.

29. Модификация элементов диалогового окна во время работы приложения. Закрытие диалогового окна.

30. Модальные и немодальные формы. Установка начальных значений свойств элементов управления.

31. Обмен данными с диалоговым окном. Проверка корректности данных. События для проверки правильности вводимых данных.

32. Программирование объектов приложения. Создание модулей класса.

33. Основные элементов управления. Общие свойства, методы, события элементов управления.

34. Поле, надпись, кнопка и их свойства.

- 35. Список. Заполнение списка.
- 36. Поле со списком, полоса прокрутки, счетчик и их свойства.
- 37. Переключатель, флажок, выключатель, рисунок и их свойства.
- 38. Набор страниц, набор вкладок и их свойства. Дополнительные элементы

управления.

39. Возможности настройки и изменения системы меню. Объект CommandBar и семейство CommandBars. Методы и свойства объекта CommandBar.

40. Семейство CommandBarControls и объект CommandBarControl. Свойства объекта Com- mandBarControl. Добавление и удаление панелей.

41. Создание собственного головного меню.

42. Программирование помощника. Структура помощника. Объекты Assistant и Balloon и их свойства.

- 43. Создание справочной системы.
- 44. Модель объектов Excel. Использование объекта Application.
- 45. Использование функций рабочего листа.

46. Модель объектов Access. Работа с формами, отчетами, запросами и табли-

цами.

- 47. Работа с формами в среде Access.
- 48. Объект Form модели объектов Access, свойства, методы.
- 49. Работа с элементами управления в среде Access. Объект Control, его свой-

ства.

- 50. Использование модели объектов доступа к данным.
- 51. Объект Recordset, его свойства.
- 52. Объект Recordset, его методы.
- 53. Модель объектов Word. Использование объекта Application.
- 54. Работа с объектом Document.
- 55. Работа с абзацами в среде Word.
- 56. Работа с таблицами в среде Word.
- 57. Работа с текстом в среде Word. Объекты Range и Selection, свойства, мето-

ды.

- 58. Модель объектов Outlook. Работа с элементами Outlook.
- 59. Использование объекта Application в среде Outlook. Коллекция Folders.
- 60. Коллекция Attachments и объект Attachment.
- 61. Модель объектов PowerPoint. Использование объекта Application.
- 62. Работа с презентациями. Коллекция Presentations.
- 63. Объект Presentation, его свойства, методы.
- 64. Работа со слайдами.
- 65. Работа с цветовыми схемами.
- 66. Обеспечение обмена данными между приложениями.
- 67. Функция GetObject.
- 68. Функция CreateObject.
- 69. Использование ключевого слова New при интеграции приложений.

## 3.2. Второй этап (продвинутый уровень)

УМЕТЬ (применять, анализировать, оценивать, синтезировать): уметь использовать изученный материал в конкретных условиях и в новых ситуациях; осуществлять декомпозицию объекта на отдельные элементы и описывать то, как они соотносятся с целым, выявлять структуру объекта изучения; оценивать значение того или иного материала - научно-технической информации, исследовательских данных и т. д.; комбинировать элементы так, чтобы получить целое, обладающее новизной

## 3.2.1. Тесто-

### вые задания 1. 1.

Текстовый редактор - программа, предназначенная для ...

- 1) создания, редактирования и форматирования текстовой информации;
- 2) работы с изображениями в процессе создания игровых программ;
- 3) управление ресурсами ПК при создании документов;
- 4) автоматического перевода с символьных языков в машинные коды.
- 1. Во время исполнения прикладная программа хранится:
- 1) в видеопамяти;
- 2) в процессоре;
- 3) в оперативной памяти;
- 4) в ПЗУ.
- 2. Программой архиватором называют:
- 1) программу для уплотнения информационного объема (сжатия) файлов;
- 2) программу резервного копирования файлов;
- 3) интерпретатор;
- 4) транслятор.<br>3. Примитивал
- Примитивами в графическом редакторе называют:

1) простейшие фигуры, рисуемые с помощью специальных инструментов графического редактора;

2) операции, выполняемые над файлами, содержащими изображения, созданные в графическом редакторе;

- 3) среду графического редактора;
- 4) режим работы графического редактора.
- 4. Электронная таблица представляет собой:

1) совокупность нумерованных строк и поименованных буквами латинского алфавита столбцов;

2) совокупность поименованных буквами латинского алфавита строк и нумерованных столбцов;

3) совокупность пронумерованных строк и столбцов;

 $4)$ совокупность строк и столбцов, именуемых пользователем произвольным образом.

5. Комплекс аппаратных и программных средств, позволяющих компьютерам обмениваться данными:

- $1)$ интерфейс;
- $2)$ магистраль;
- $3)$ компьютерная сеть;
- $4)$ адаптеры.
- 6. Телеконференции -это:
- $1)$ обмен письмами в глобальных сетях;
- $2)$ информационная система в гиперсвязях;
- $3)$ система обмена информацией между абонентами компьютерной сети;
- $4)$ служба приема и передачи файлов любого формата.
- $7.$ Таблицы в базах данных предназначены:
- $1)$ для хранения данных базы;
- $2)$ для отбора и обработки данных базы;
- $3)$ для ввода данных базы и их просмотра;
- $4)$ для автоматического выполнения группы команд.
- 8. Какая программа служит для обработки, изменения и сохранения графиче-

ских объектов?

- Adobe Reader:  $1)$
- $2)$ Adobe Photoshop;
- $3)$ Web Publisher;
- $4)$ MS Excel.
- 9. Какая программа является зарегистрированной торговой маркой

компании Microsoft и предназначена для работы в сети?

- $1)$ Internet Explorer;
- $2)$ Mozilla Firefox;
- $3)$ Opera;
- $4)$ Google.
- 10. Какая программа относится к антивирусным?
- $1)$ **MS** Paint:
- $2)$ Mozilla Firefox:
- $3)$ Dr.Web:
- $4)$ MS Access.
- 11. Программа PowerPoint предназначена для...
- $1)$ работы с презентацией;
- $2)$ для отправки электронной почты;
- $3)$ для автоматизированного проектирования;
- $4)$ перехода от одного слайда к другому.
- $12.$ Что позволяет организовать программа Outlook?
- $1)$ является хранилищем данных;
- $2)$ группировать объекты;
- $3)$ планирование задач, встреч, событий и собраний, отправки почты, ведения списка контактов;
	- $4)$ соединение с Интернетом.
	- 13. Для чего предназначена программа FrontPage?
	- для выхода в сеть Интернет;  $1)$
	- $2)$ для разработки веб-страниц и сопровождения WWW-узлов в сети Интернет;
	- $3)$ для обеспечения поисковой работы в сети Интернет;
	- $4)$ для проектирования и загрузки сайтов.
	- 14. Векторная графика -это...

#### графика, базовым элементом изображения является  $\bf{1)}$

точка и выражающее количество точек, приходящихся на единицу длины;

- $2)$ графика. базовым элементом изображения является линия:
- $3)$ графика, базовым элементом изображения являет-

ся математическая формула;

графика, базовым элементом изображения является фигура.  $4)$ 

## 3.2.2. Темы рефератов

1. Информация - ее свойства и значение в современном информационном обще-

- $2<sub>1</sub>$ Классификация современных пакетов прикладных программ.
- $3<sub>1</sub>$ Обзор современных офисных пакетов прикладных программ.
- $4.$ Современные пакеты прикладных программ для операционной системы Linux.
- $5<sub>1</sub>$ Современные пакеты прикладных программ для операционной системы Win-

dows.

стве.

6. Современные пакеты прикладных программ для операционной системы Мас

OS.

 $7.$ Современные пакеты прикладных программ для операционной системы An-

droid

- Встроенные языки программирования в 111111 MS Office  $8<sub>1</sub>$
- 9 . Встроенные языки программирования в ППП Libre Office
- 10. Встроенные языки программирования в 111 Open Office
- 11. Встроенные языки программирования в ШШ Мас Оffice
- 12. 1С Лредприятие как пакет прикладных программ.
- 13. ШШ AutoCAD и его встроенный язык программирования
- 14. Сравнительный анализ современных офисных пакетов прикладных программ
- 15. Шкеты прикладных программ статистического анализа данных.

## 3.3. Третий этап (высокий уровень)

ВЛАДЕТЬ навыками по применению теоретических и практических знаний и умений при решении ситуационных задач, практической направленности по дисциплине.

## 3.3.1. Ситуационные задачи

- 1. Создать макрос в автоматическом режиме для вставки таблицы размерностью 3X5.
	- Создать макрос в автоматическом режиме для вставки произвольного текста.  $2.$

3. Создать макрос в автоматическом режиме для вставки произвольного текста и выполнить его корректировку в режиме отладки (изменить цвет текста).

4. Создать макрос в автоматическом режиме для вставки произвольного текста и выполнить его корректировку в режиме отладки (изменить размер шрифта).

5. Используя логические функции Excel создать систему «Деканат»

6. Используя формулы MS Office выполнить автоматизацию расчётов в таблице.

7. Средствами MS PowerPoint создать презентацию на свободную тему со следующими условиями: слады должны содержать анимацию, смена слайдов осуществляется автоматически с использованием таймера, презентация зациклена.

## 3.4. Представления оценочного средства в фонде

## 3.4.1. Вопросы для устного опроса (собеседование)

## Наименование раздела: «Модуль 1 «Назначение и функции 111111»

1. На какие виды делится программное обеспечение ЭВМ.

2. Перечислите основные компоненты системного программного обеспечения и укажите их назначение.

- Определите основные функции ОС.  $3<sub>1</sub>$
- 4. Каковы функции прикладного программного обеспечения?
- $5.$ Как классифицируется прикладное программное обеспечение?
- 6. Укажите назначение и функции основных групп прикладного ПО.
- $7<sub>1</sub>$ Дайте определение пакету прикладных программ (111111).
- 8. Чем прикладная программа отличается от 111111
- 9. Какими свойствами должен обладать ШШ?
- 10. Как можно классифицировать 111?
- 11. Какие ШШ относятся к классу универсальных?
- 12. Какие ШШ относятся к классу проблемно-ориентированных?
- 13. Какие ШШ относятся к классу методо-ориентированных?
- 14. Из каких основных частей состоит 111?
- 15. Шречислите основные функции управляющих модулей пакета.
- 16. Шречислите основные функции обслуживающих модулей пакета
- 17. Шречислите основные функции обрабатывающих модулей пакета.
- 18. Что такое модель предметной области пакета?
- 19. Из каких компонентов состоит модель предметной области пакета.
- $20.$ Какие эргономические характеристики влияют на работу пользователя с НК?

### Наименование раздела: «Модуль 2 «Средства автоматизации проведения расчетов»

- $\mathbf{1}$ . какие языки встроенные языки программирования вам известны?
- $\overline{2}$ . Что такое макрос?
- $\overline{3}$ . 1онятие макрорекодера?
- $\overline{4}$ . Встроенная среда Visual Studio
- 5. Автоматическое написание макросов?
- 6. Создание макросов в ручном режиме.
- $\overline{7}$ . Создание макросов в комбинированном режиме.
- Компоненты формы в среде Visual Studio.  $8<sub>1</sub>$
- 9. События компонентов в среде Visual Studio.
- 10. Что такое интерфейс?
- 11. Инструментальные средства среды Visual Studio.
- $12<sup>2</sup>$ 1онятие компилятора.
- $13<sub>1</sub>$ 1онятие транслятора.
- $14.$ Запуск макросов в ШШ MS Office.

15. Создание форм ввода и вывода данных с использованием макросов в 111

MS Office.

## 3.4.2. Пример ситуационной задачи (или задачи)

Создать макрос в автоматическом режиме для вставки таблицы размерностью 3Х5.

## 3.5 Критериев оценивания контрольных заданий для использования в ФОС дисциплины

#### $3.5.1.$ Критерии оценивания тестового задания:

Тестовые задания оцениваются по шкале: 1 балл за правильный ответ, 0 баллов за  $He-$ 

правильный ответ. Итоговая оценка по тесту формируется путем суммирования набранных баллов и отнесения их к общему количеству вопросов в задании. Помножив полученное значение на 100%, можно привести итоговую оценку к традиционной следующим образом:

Процент правильных ответов Оценка

90 - 100% *От 9 до 10 баллов и/или* «отлично»

70 -89 % *От 6 до 8 баллов и/или* «хорошо»

50 - 69 % *От 3 до 5 баллов и/или* «удовлетворительно»

менее 50 % *От 0 до 2 баллов и/или* «неудовлетворительно»

### 3.5.2. Критерии оценивания реферата (доклада):

*От 4 до 5 баллов и/или «отлично»:* глубокое и хорошо аргументированное обоснование темы; четкая формулировка и понимание изучаемой проблемы; широкое и правильное использование относящейся к теме литературы и примененных аналитических методов; содержание исследования и ход защиты указывают на наличие навыков работы студента в данной области; оформление работы хорошее с наличием расширенной библиографии; защита реферата (или выступление с докладом) показала высокий уровень профессиональной подготовленности студента;

*От 2 до 3 баллов и/или «хорошо»:* аргументированное обоснование темы; четкая формулировка и понимание изучаемой проблемы; использование ограниченного, но достаточного для проведения исследования количества источников; работа основана на среднем по глубине анализе изучаемой проблемы и при этом сделано незначительное число обобщений; содержание исследования и ход защиты (или выступление с докладом) указывают на наличие практических навыков работы студента в данной области; реферат (или доклад) хорошо оформлен с наличием необходимой библиографии; ход защиты реферата (или выступления с докладом) показал достаточную профессиональную подготовку студента;

*От 1 до 2 баллов и/или «удовлетворительно»:* достаточное обоснование выбранной темы, но отсутствует глубокое понимание рассматриваемой проблемы; в библиографии преобладают ссылки на стандартные литературные источники; труды, необходимые для всестороннего изучения проблемы, использованы в ограниченном объеме; заметна нехватка компетентности студента в данной области знаний; оформление реферата (или доклада) содержит небрежности; защита реферата (или выступление с докладом) показала удовлетворительную профессиональную подготовку студента;

*0 баллов и/или «неудовлетворительно»:* тема реферата (или доклада) представлена в общем виде; ограниченное число использованных литературных источников; шаблонное изложение материала; суждения по исследуемой проблеме не всегда компетентны; неточности и неверные выводы по рассматриваемой литературе; оформление реферата (или доклада) с элементами заметных отступлений от общих требований; во время защиты (или выступления с докладом) студентом проявлена ограниченная профессиональная эрудиция.

### 3.5.3. Критерии оценивания на ситуационную задачу:

*От 9 до 10 баллов и/или «отлично»:* студент глубоко и полно владеет методами решения задачи; решение выполнено оптимальным способом; полученное решение соответствует условиям задачи; решение ситуационной задачи носит самостоятельный характер.

*От 6 до 8 баллов и/или «хорошо»:* решение студента соответствует указанным выше критериям, но в ход решения имеет отдельные неточности (несущественные ошибки); однако допущенные при решении ошибки исправляются самим студентом после дополнительных вопросов.

*От 3 до 5 баллов и/или «удовлетворительно»:* студент обнаруживает отсутствие навыков и понимание основных методик решения ситуационной задачи, но решение является неполным, имеет неточности и существенные ошибки; допущенные при решении ошибки не исправляются самим студентом после дополнительных вопросов.

*От 0 до 2 баллов и/или «неудовлетворительно»:* студент имеет разрозненные, бессистемные знания в области решаемой задачи; не владеет методами и подходами для решения задачи.

### 3.5.4 Критерии оценивания «Устный опрос»

- оценка «зачтено» выставляется студенту, если обладает систематизированными

знаниями, умениями и навыками по данному разделу дисциплины;

оценка «не зачтено» выставляется студенту, если он не проявил систематизированных знаний, умений и навыков по данному разделу дисциплины.

## 3.5.5. Критерий оценивания на зачете

Оценка на зачете определяется на основании следующих критериев:

оценка «зачтено» ставится студенту, показавшему систематическое и достаточно глубокое знание учебного материала, умение свободно выполнять ситуационные и тестовые задания, предусмотренные программой, умение логически мыслить и формулировать свою позицию по проблемным вопросам. Зачет может получить студент, который правильно ответил на теоретические вопросы, допустив при этом недочеты непринципиального характера и правильно решившему предложенную на зачете задачу.

оценка «не зачтено» ставится студенту, обнаружившему существенные пробелы в знании основного учебно-программного материала, допустившему принципиальные ошибки в выполнении предусмотренных программой заданий.

## 4. Методические материалы, определяющие процедуры оценивания знаний, умений, навыков и (или) опыта деятельности, характеризующих этапы формирования компетенций

Процедура оценки знаний умений и навыков и (или) опыта деятельности, характеризующих этапы формирования компетенций, производится преподавателем в форме текущего контроля и промежуточной аттестации.

Для повышения эффективности текущего контроля и последующей промежуточной аттестации студентов осуществляется структурирование дисциплины на модули. Каждый модуль учебной дисциплины включает в себя изучение законченного раздела, части дисциплины.

Основными видами текущего контроля знаний, умений и навыков в течение каждого модуля учебной дисциплины являются защита лабораторной работы, тестовый контроль, решение ситуационной задачи

Студент должен выполнить все контрольные мероприятия, предусмотренные в модуле учебной дисциплины к указанному сроку, после чего преподаватель проставляет балльные оценки, набранные студентом по результатам текущего контроля модуля учебной дисциплины.

Контрольное мероприятие считается выполненным, если за него студент получил оценку в баллах, не ниже минимальной оценки, установленной программой дисциплины по данному мероприятию.

Зачет проводится для оценки уровня усвоения обучающимся учебного материала лекционных курсов и лабораторно-практических занятий, а также самостоятельной работы. Оценка выставляется или по результатам учебной работы студента в течение семестра, или по итогам письменно-устного опроса, или тестирования на последнем занятии. Для дисциплин и видов учебной работы студента, по которым формой итогового отчета является зачет, определена оценка «зачтено», «не зачтено».

Оценка «зачтено» ставится в том случае, если обучающийся:

- владеет знаниями, выделенными в качестве требований к знаниям обучающихся в области изучаемой дисциплины;
- демонстрирует глубину понимания учебного материала с логическим и аргументированным его изложением;
- владеет основным понятийно-категориальным аппаратом по дисциплине;
- демонстрирует практические умения и навыки в области исследовательской деятельности.

Оценка «не зачтено» ставится в том случае, если обучающийся:

- демонстрирует знания по изучаемой дисциплине, но отсутствует глубокое понимание сущности учебного материала;
- допускает ошибки в изложении фактических данных по существу материала, представляется неполный их объем;
- демонстрирует недостаточную системность знаний;
- проявляет слабое знание понятийно-категориального аппарата по дисциплине;
- проявляет непрочность практических умений и навыков в области исследовательской деятельности.

В этом случае студент сдаёт зачёт в форме устных и письменных ответов на любые вопросы в пределах освоенной дисциплине.

Основным методом оценки знаний, умений и навыков и (или) опыта деятельности, характеризующих этапы формирования компетенций является балльно-рейтинговая система, которая регламентируется Положением о балльно-рейтинговой системе оценки обучения в ФГБОУ ВО Белгородский ГАУ.

Основными видами поэтапного контроля результатов обучения студентов являются: рубежный рейтинг, творческий рейтинг, рейтинг личностных качеств, рейтинг сформированности прикладных практических требований, промежуточная аттестация.

Уровень развития компетенций оценивается с помощью рейтинговых баллов.

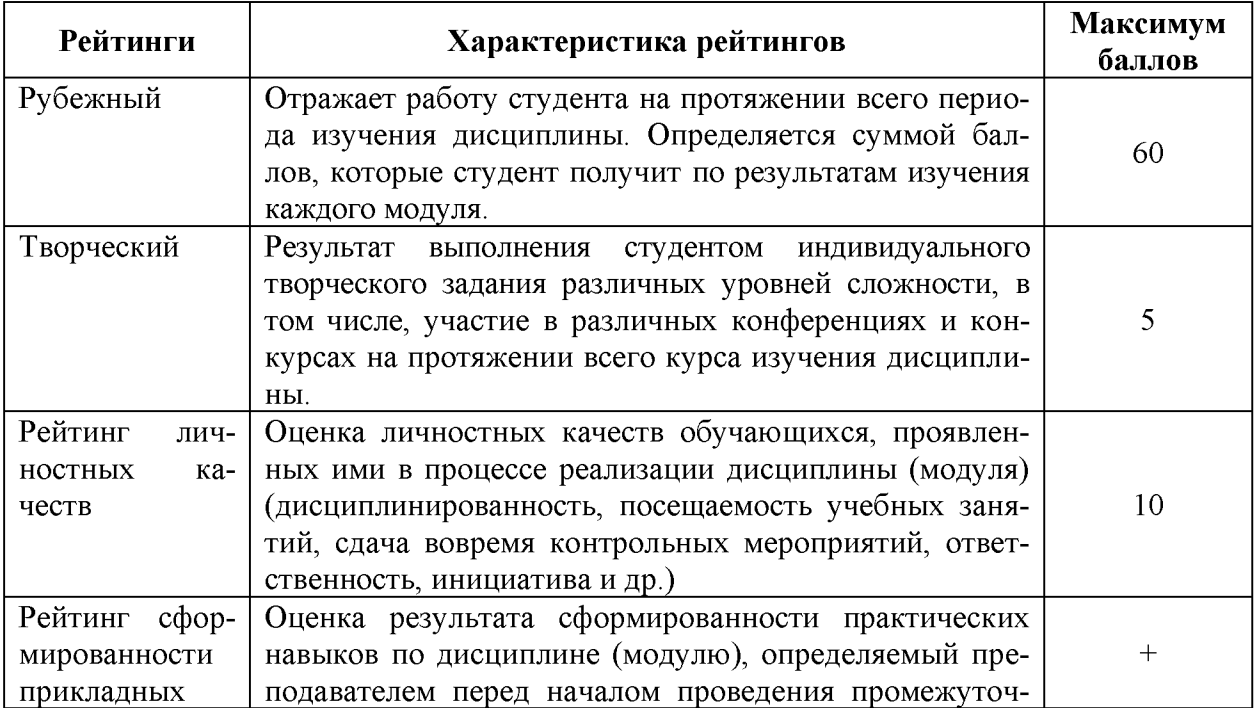

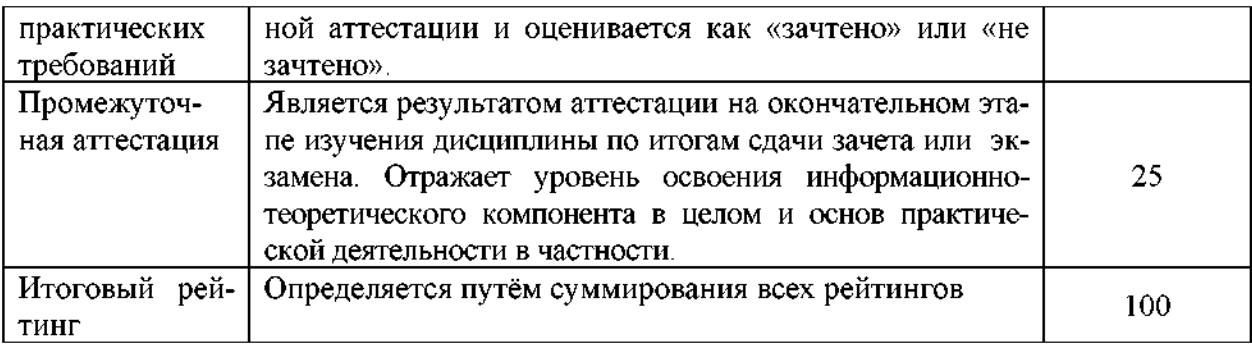

Общий рейтинг по дисциплине складывается из рубежного, творческого, рейтинга личностных качеств, рейтинга сформированности прикладных практических требований, промежуточной аттестации (экзамена или зачета).

Рубежный рейтинг - результат текущего контроля по каждому модулю дисциплины, проводимого с целью оценки уровня знаний, умений и навыков студента по результатам изучения модуля. Оптимальные формы и методы рубежного контроля: устные собеседования, письменные контрольные опросы, в т.ч. с использованием ПЭВМ и ТСО, результаты выполнения лабораторных и практических заданий. В качестве практических заданий могут выступать крупные части (этапы) курсовой работы или проекта, расчетнографические задания, микропроекты и т.п.

Промежуточная аттестация - результат аттестации на окончательном этапе изучения дисциплины по итогам сдачи зачета/ экзамена, проводимого с целью проверки освоения информационно-теоретического компонента в целом и основ практической деятельности в частности. Оптимальные формы и методы выходного контроля: письменные экзаменационные или контрольные работы, индивидуальные собеседования.

Творческий рейтинг - составная часть общего рейтинга дисциплины, представляет собой результат выполнения студентом индивидуального творческого задания различных уровней сложности.

Рейтинг личностных качеств - оценка личностных качеств обучающихся, проявленных ими в процессе реализации дисциплины (модуля) (дисциплинированность, посещаемость учебных занятий, сдача вовремя контрольных мероприятий, ответственность, инициатива и др.

Рейтинг сформированности прикладных практических требований оценка результата сформированности практических навыков по дисциплине (модулю), определяемый преподавателем перед началом проведения промежуточной аттестации и оценивается как «зачтено» или «не зачтено».

В рамках балльно-рейтинговой системы контроля успеваемости студентов, семестровая составляющая балльной оценки по дисциплине формируется при наборе заданной в программе дисциплины суммы баллов, получаемых студентом при текущем контроле в процессе освоения модулей учебной дисциплины в течение семестра.

Итоговая оценка /зачёта/ компетенций студента осуществляется путём автоматического перевода баллов общего рейтинга в стандартные оценки.

Максимальная сумма рейтинговых баллов по учебной дисциплине со-

ставляет 100 баллов.

Оценка «зачтено» ставится в том случае, если итоговый рейтинг студента составил 51 балл и более.

Оценка «не зачтено» ставится в том случае, если итоговый рейтинг студента составил менее 51 балла.

По дисциплине с экзаменом необходимо использовать следующую шкалу пересчета суммарного количества набранных баллов в четырехбалльную систему:

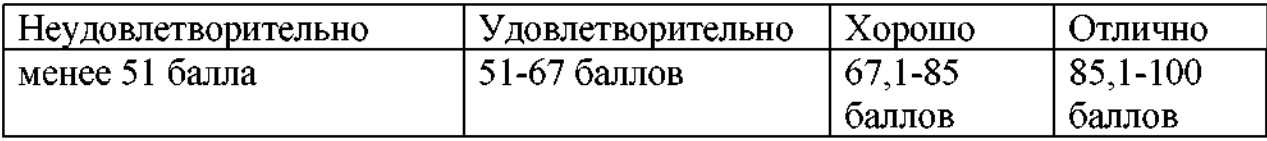